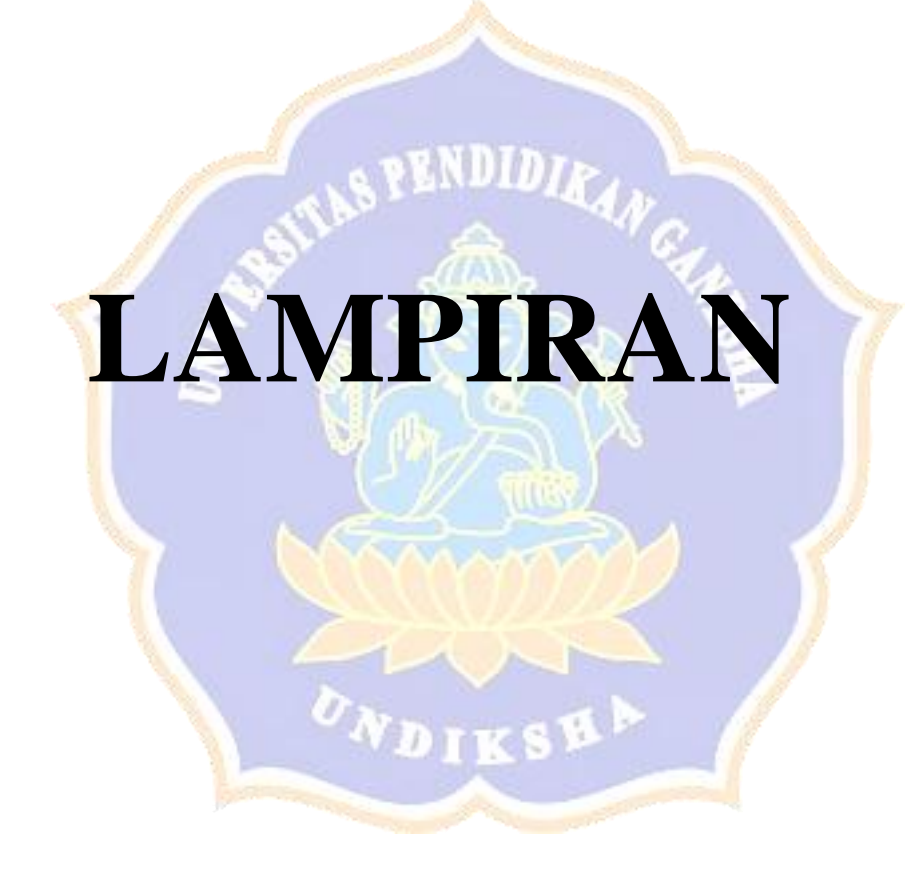

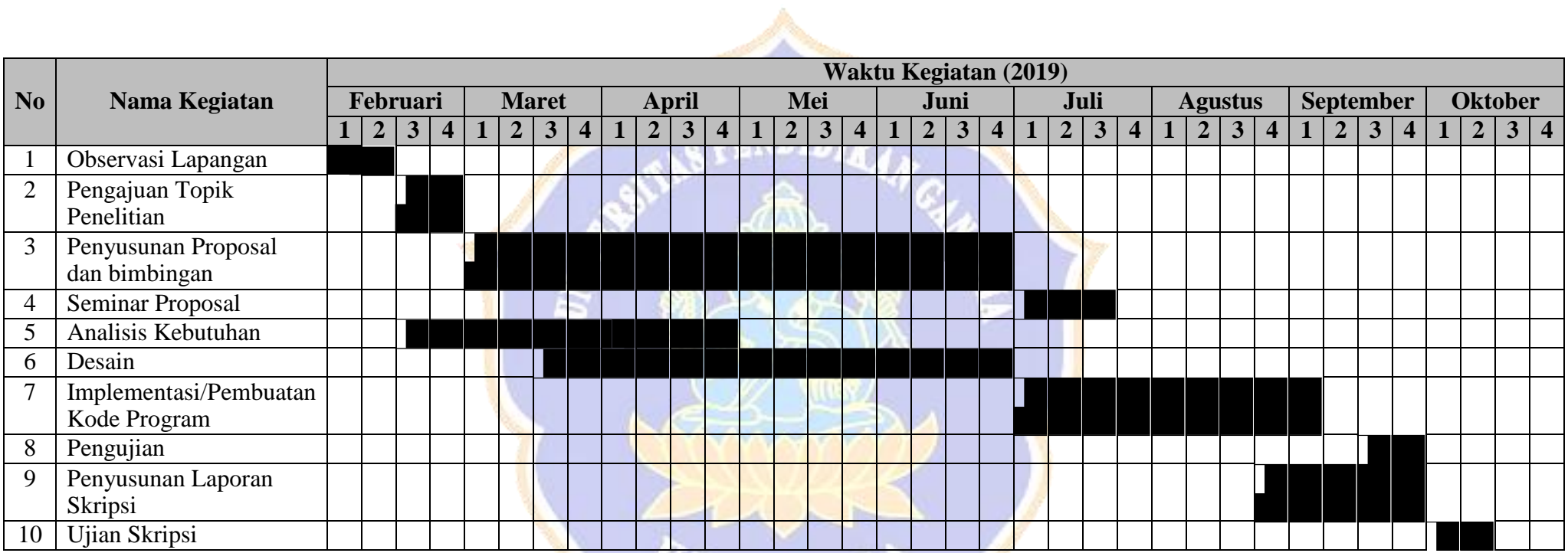

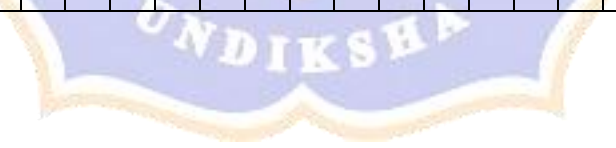

### Lampiran 1. Perbandingan Berpasangan Dari Responden Pelanggan

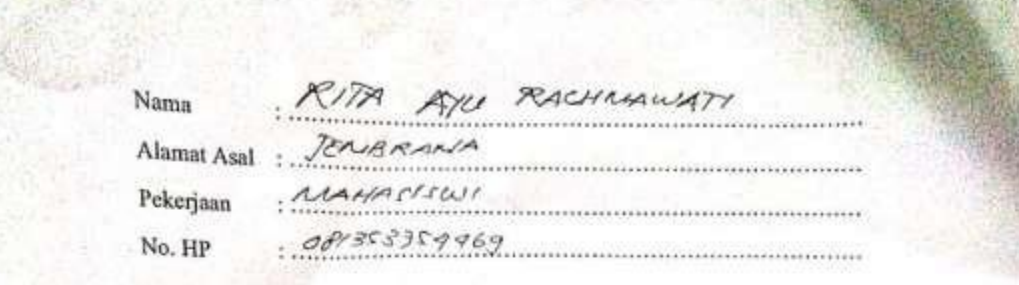

Keterangan Perbandingan Kriteria:

- 1. Kriteria A sama penting jika dibandingkan dengan kriteria B
- 2. Kriteria A sama sehingga sedikit lebih penting jika dibandingkan dengan kriteria B
- 3. Kriteria A sedikit lebih penting jika dibandingkan dengan kriteria B
- 4. Kriteria A sedikit lebih hingga cukup penting jika dibandingkan dengan kriteria B
	- 5. Kriteria A cukup penting jika dibandingkan dengan kriteria B
	- 6. Kriteria A cukup penting hingga sangat penting jika dibandingkan dengan kriteria B
	- 7. Kriteria A sangat penting jika dibandingkan dengan kriteria B
	- 8. Kriteria A sangat penting hingga mutlak sangat penting jika dibandingkan dengan kriteria B
	- 9. Kriteria A mutlak sangat penting jika dibandingkan dengan kriteria B

Tabel Perbandingan (Isilah dengan angka 1-9 untuk mengisi kolom nilai):

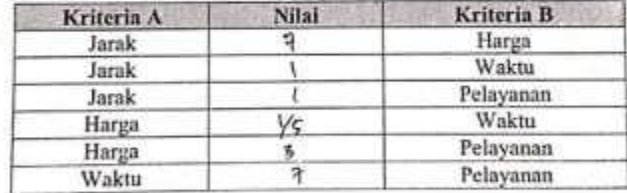

Februari 2018 Singaraja,  $27$ **NATI ATTA** 

123

*Lampiran 2. Angket Kondisi Lapangan*

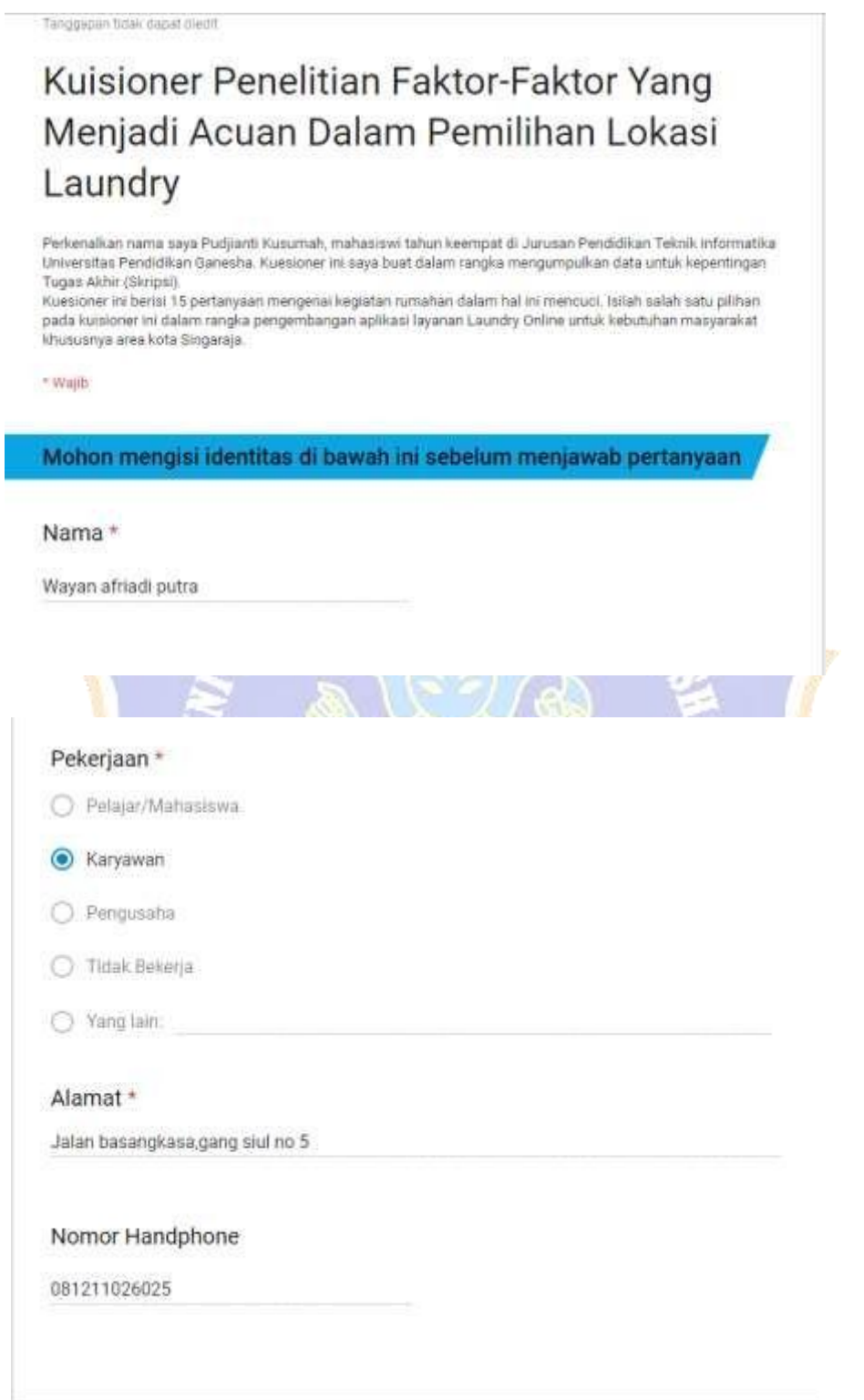

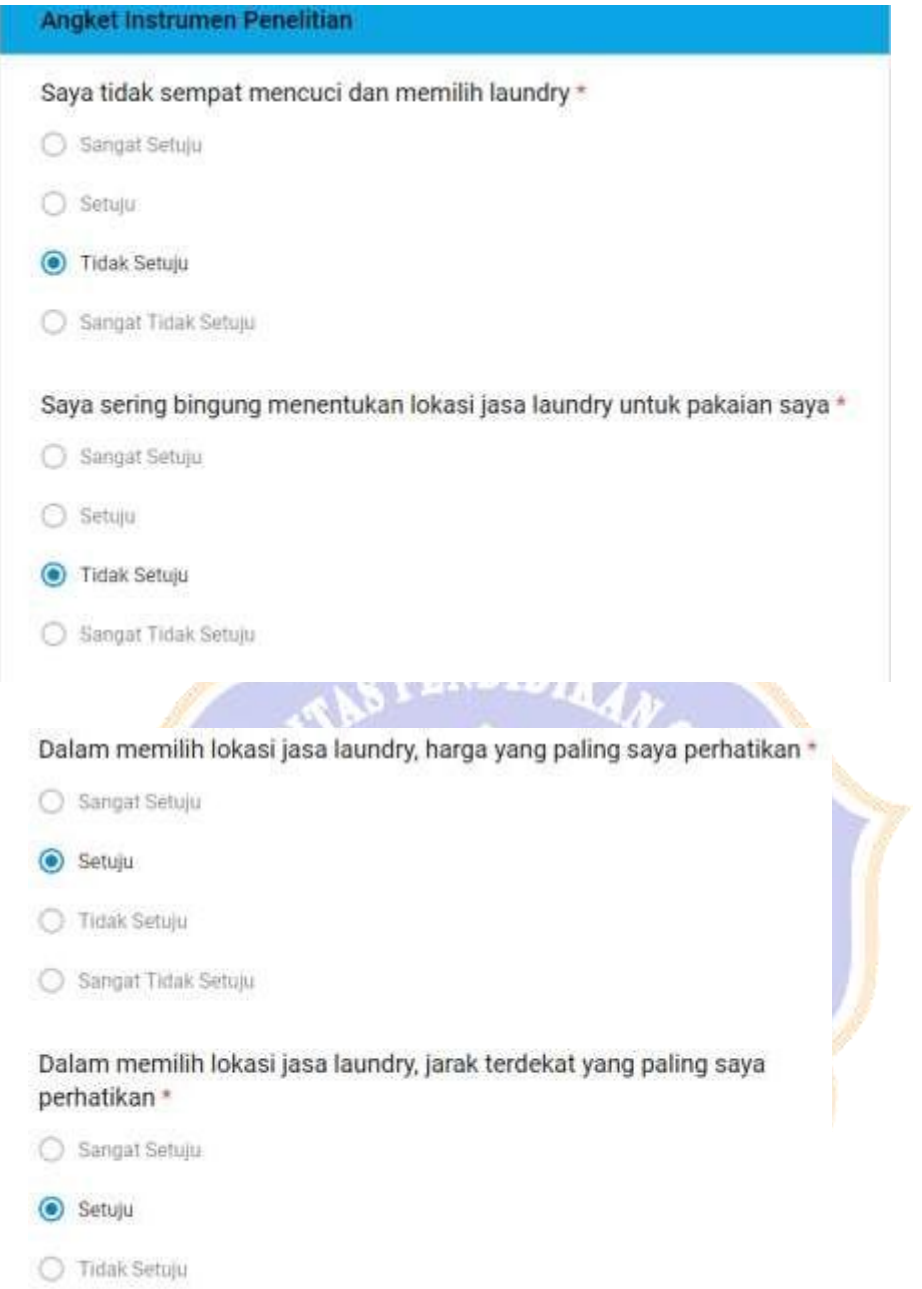

Sangat Tidak Setuju

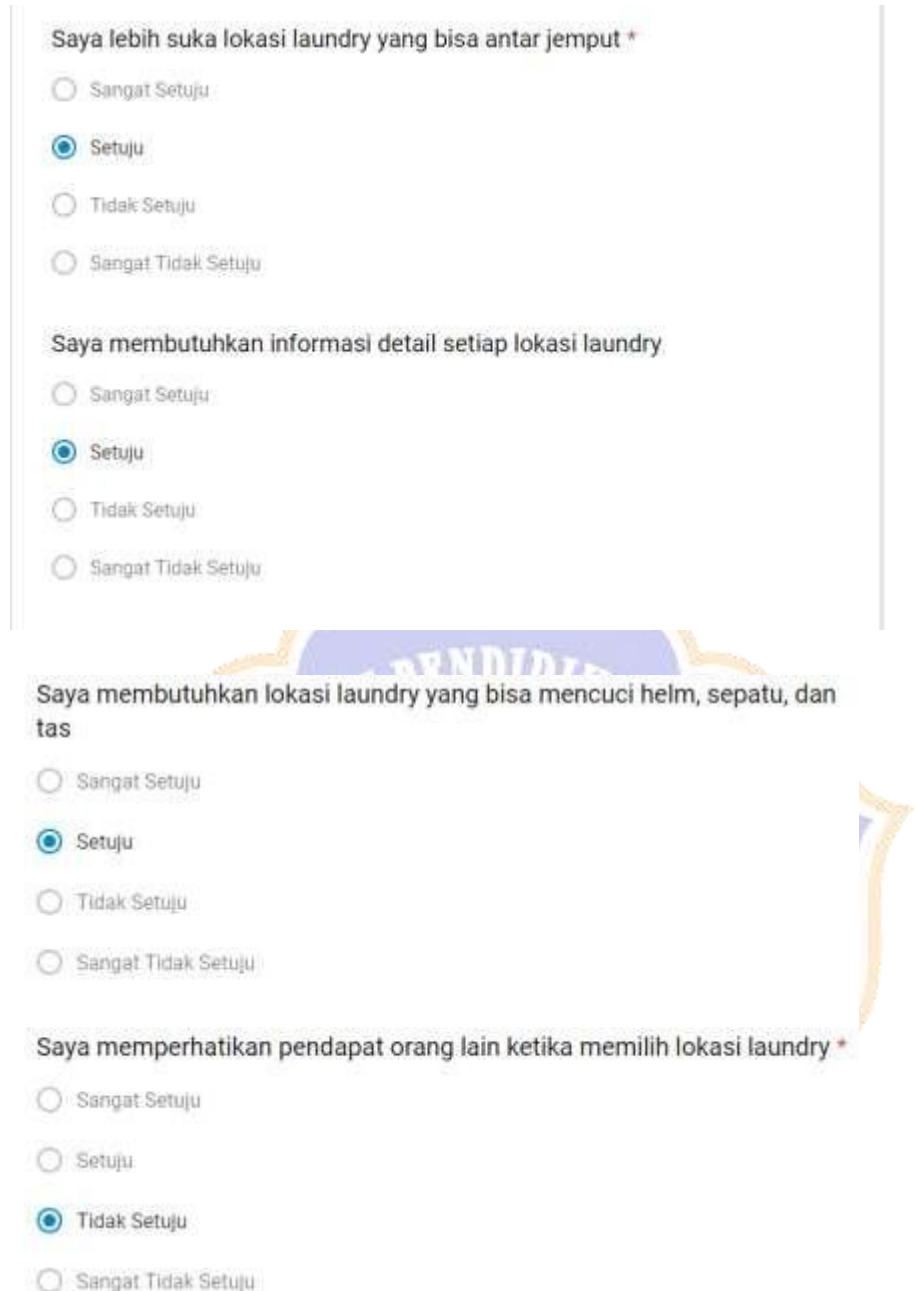

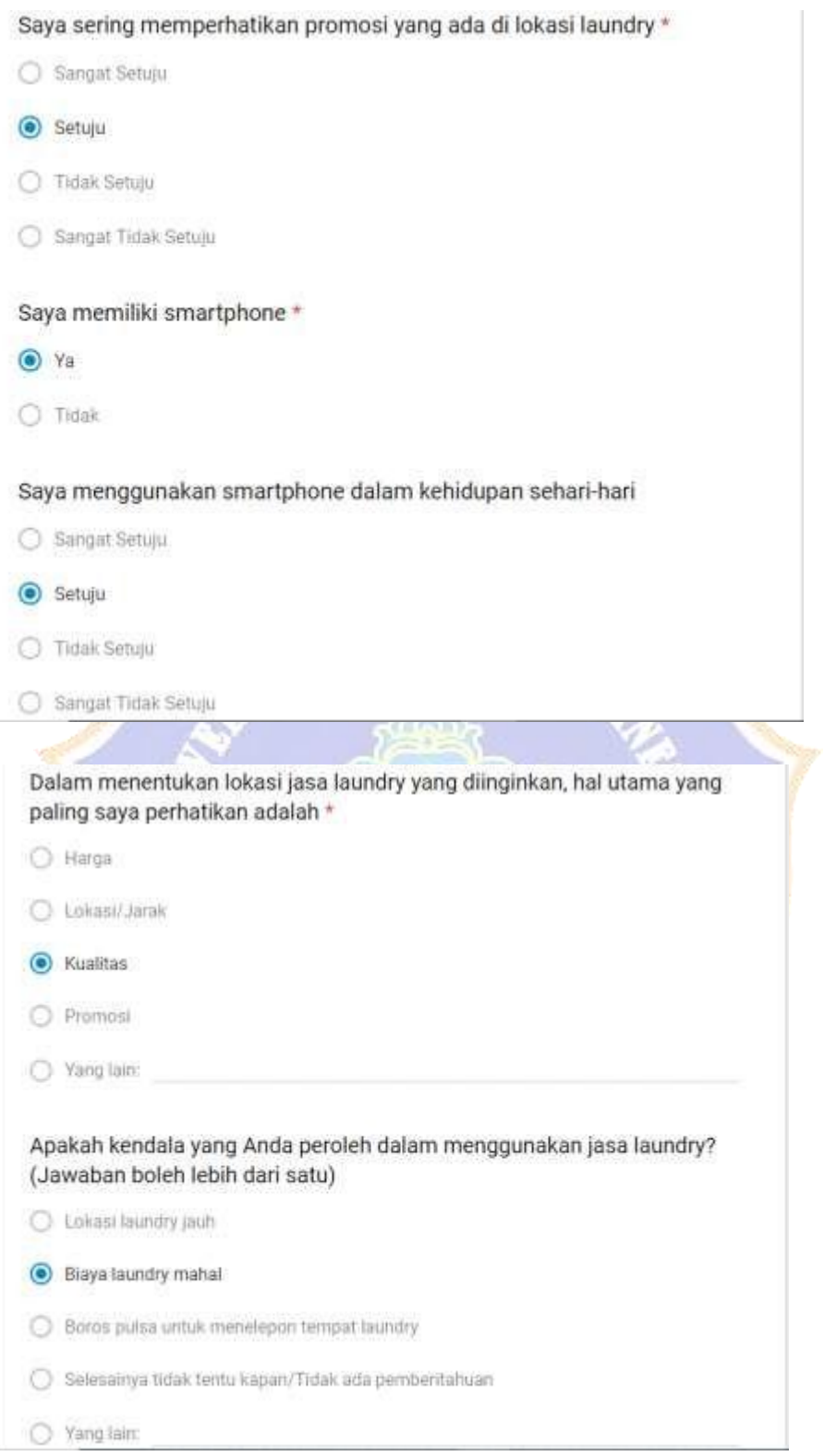

 $\bigcirc$  Selesainya tidak tentu kapan/Tidak ada pemberitahuan

○ Yang lain:

Bagaimana pendapat Anda apabila ada aplikasi layanan laundry online di Kota Singaraja?\*

 $\bigcirc$  Sangat setuju  $\bigcirc$  Setuju ● Tidak Setuju ○ Sangat Tidak Setuju

Seandainya dibuat aplikasi "I-Laundry" dimana aplikasi ini membantu menentukan lokasi laundry yang sesuai dengan kriteria yang diinginkan, Anda tertarik menggunakannya?\*

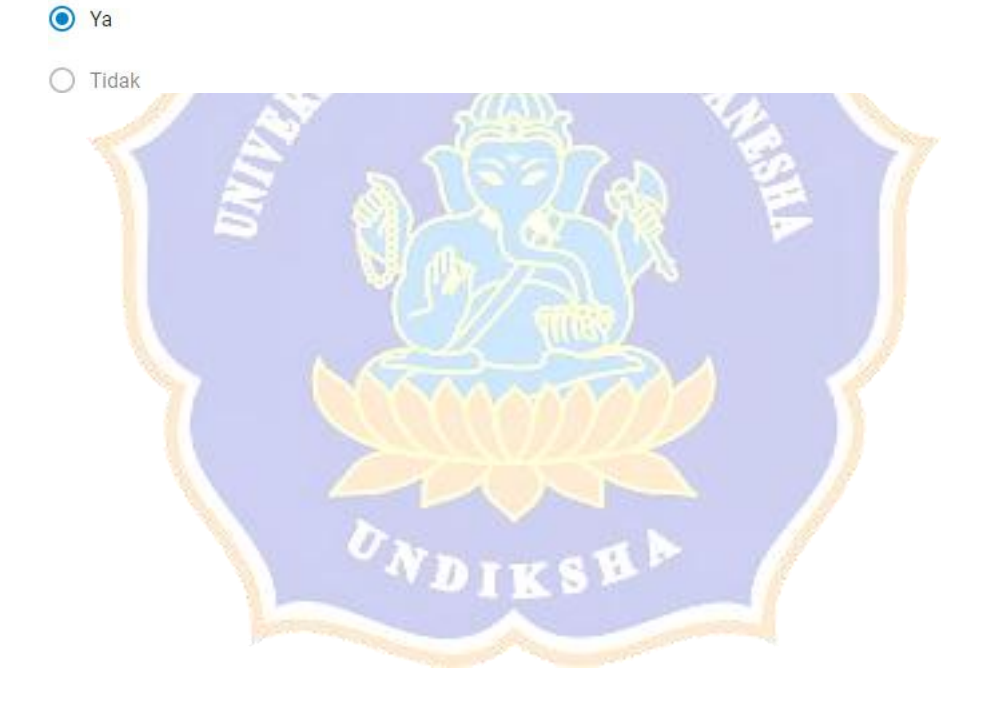

### *Lampiran 3. Hasil Angket Kondisi Lapangan*

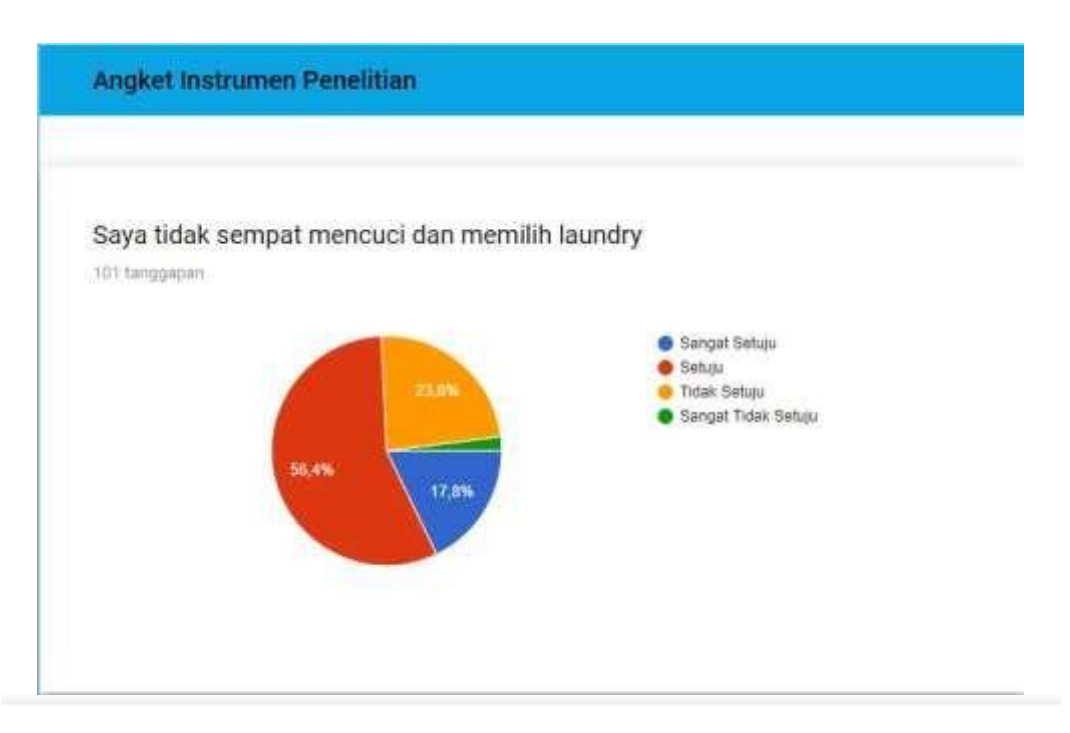

Saya sering bingung menentukan lokasi jasa laundry untuk pakaian saya [D] 101 tanggapan

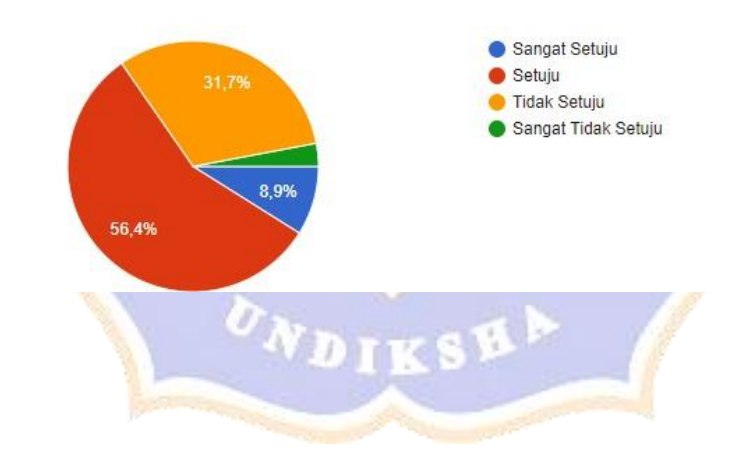

### Dalam memilih lokasi jasa laundry, harga yang paling saya perhatikan

101 tanggapan

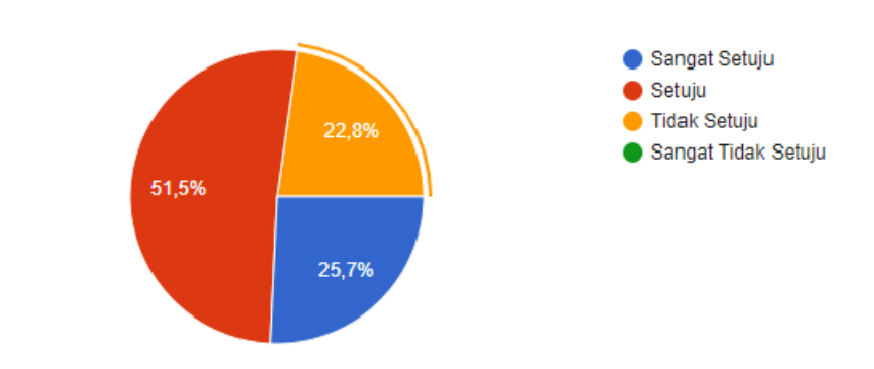

## Dalam memilih lokasi jasa laundry, jarak terdekat yang paling saya perhatikan

Sangat Setuju  $\bullet$  Setuju Tidak Setuju 17,8% Sangat Tidak Setuju 54,5% 27,7% UNDIKSHA

101 tanggapan

## Saya lebih suka lokasi laundry yang bisa antar jemput

101 tanggapan

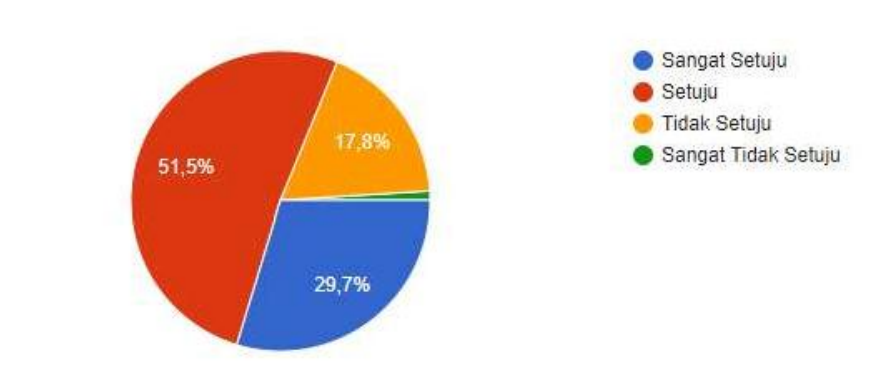

# Saya membutuhkan informasi detail setiap lokasi laundry

100 tanggapan

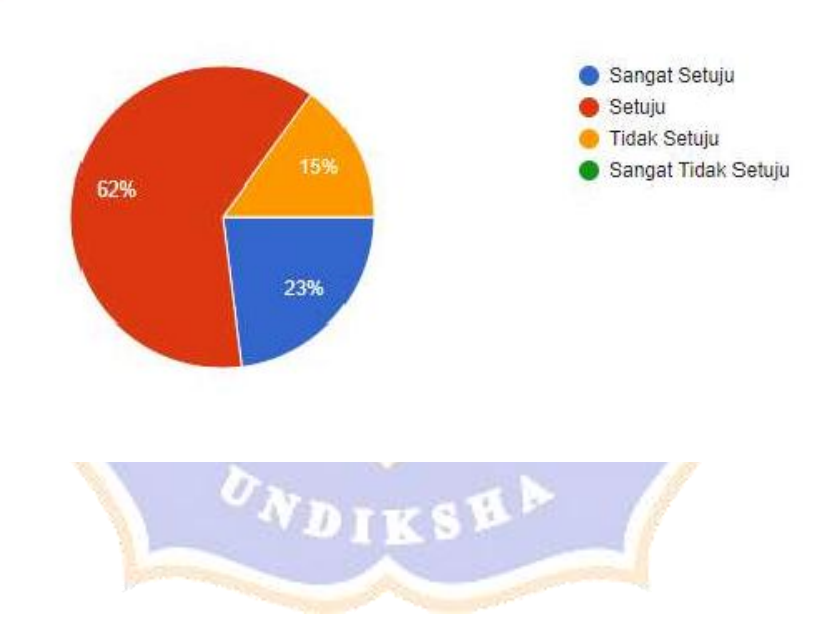

## Saya membutuhkan lokasi laundry yang bisa mencuci helm, sepatu, dan tas

101 tanggapan

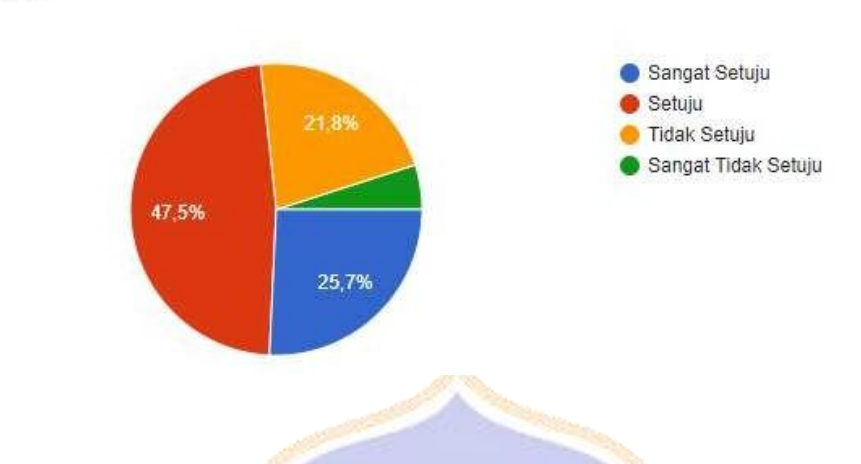

*Lampiran 5. Implementasi Rancangan Perangkat Lunak*

 $\mathcal{L}^{\mathcal{R}}$ 

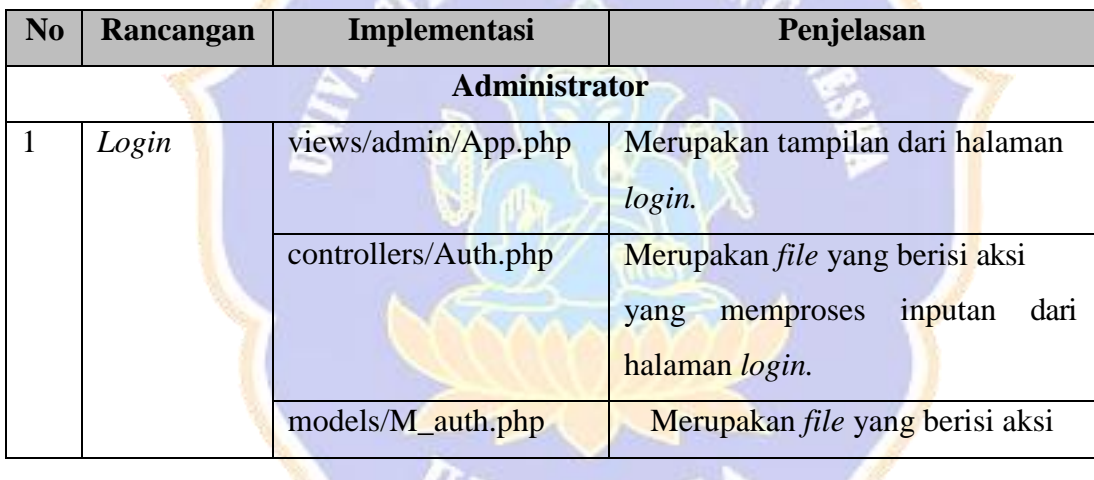

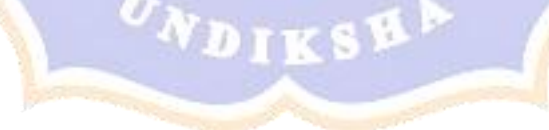

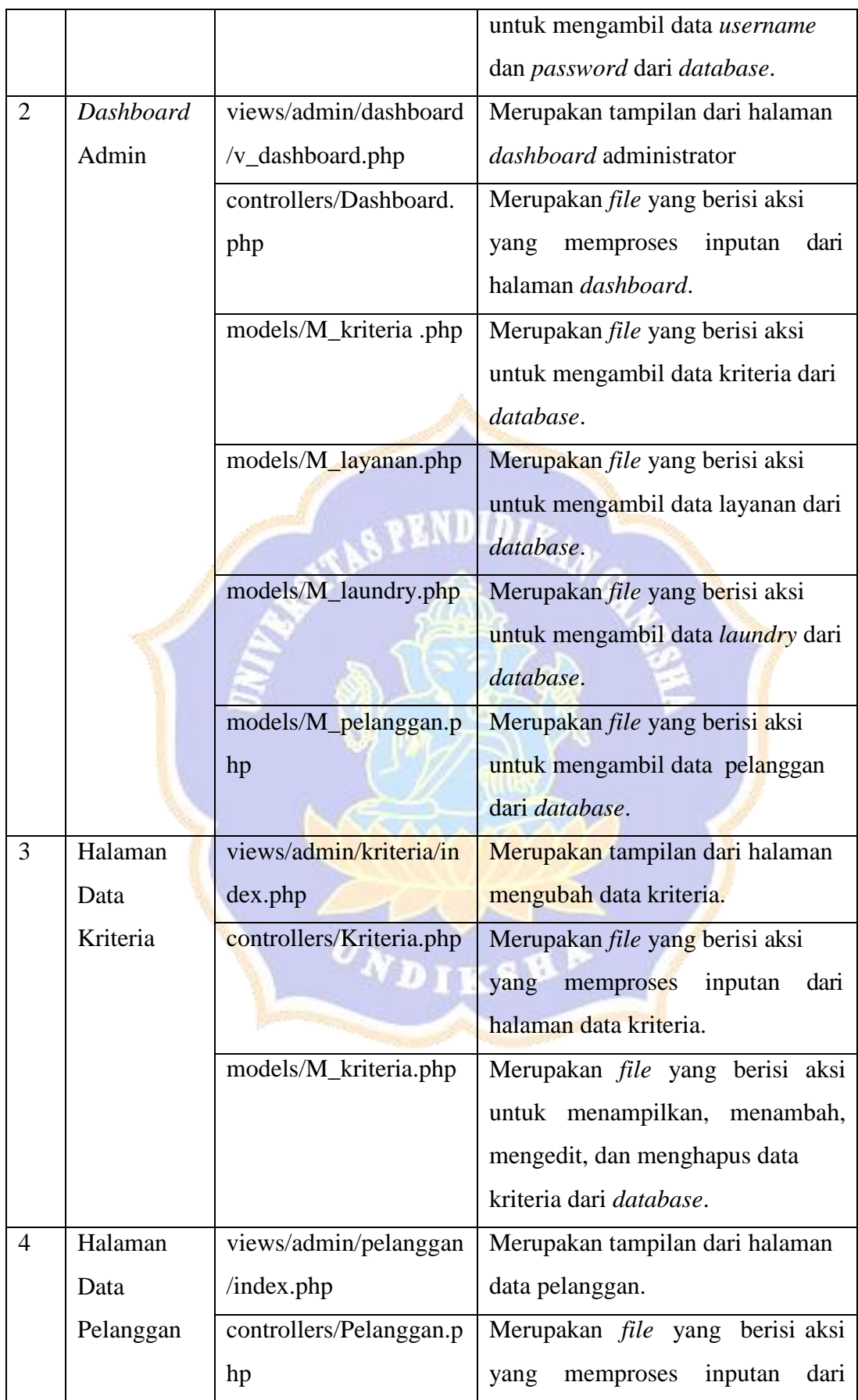

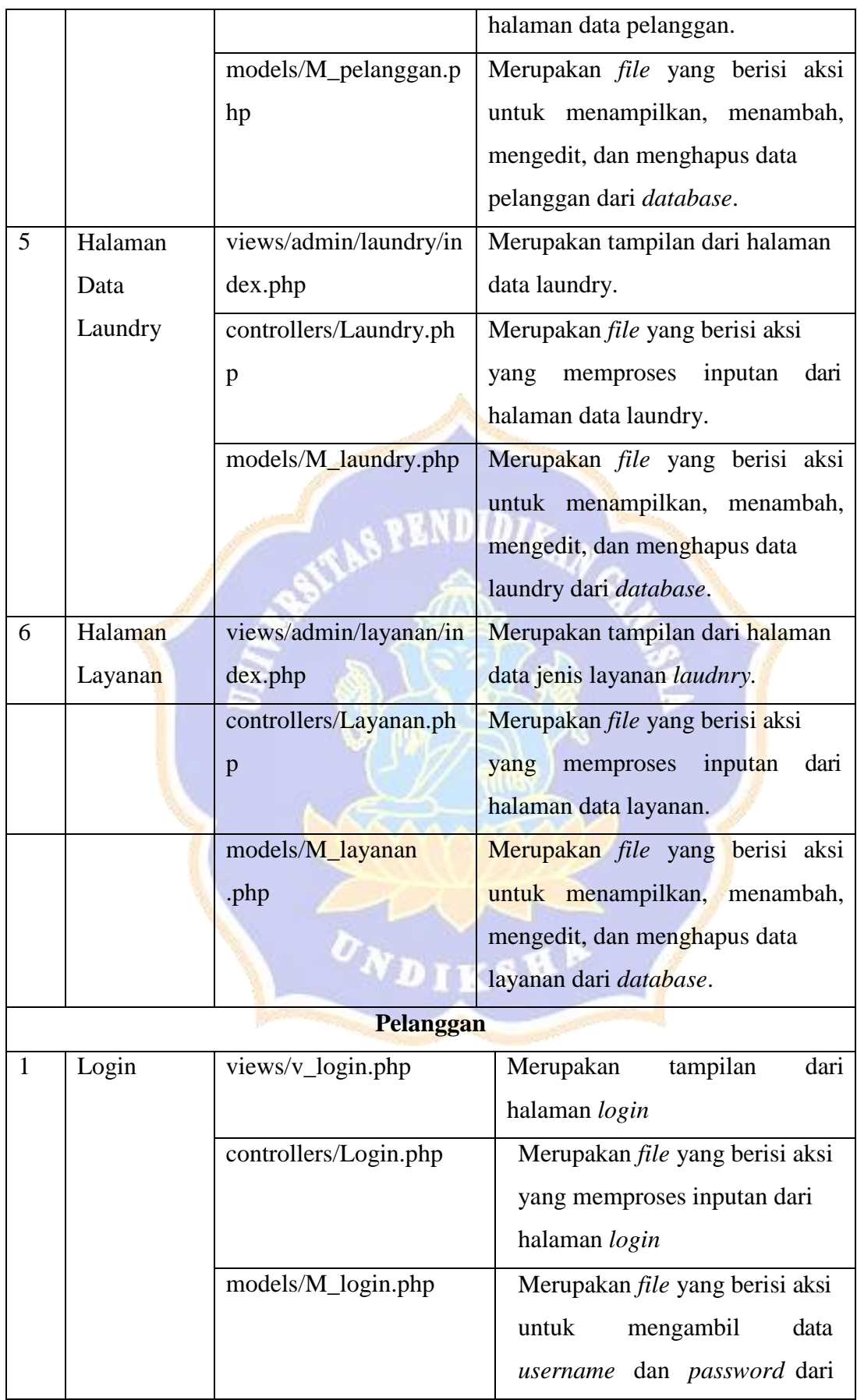

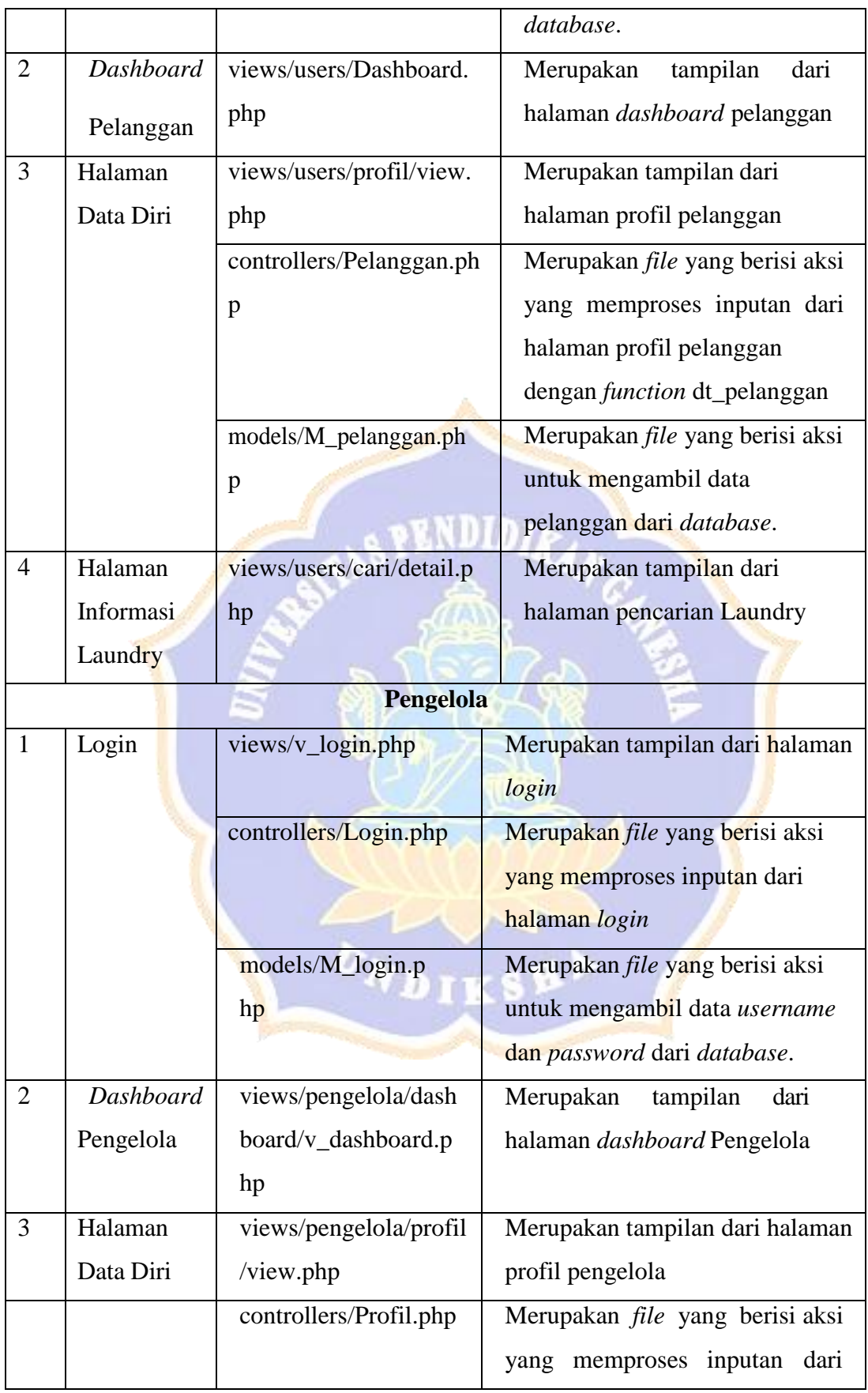

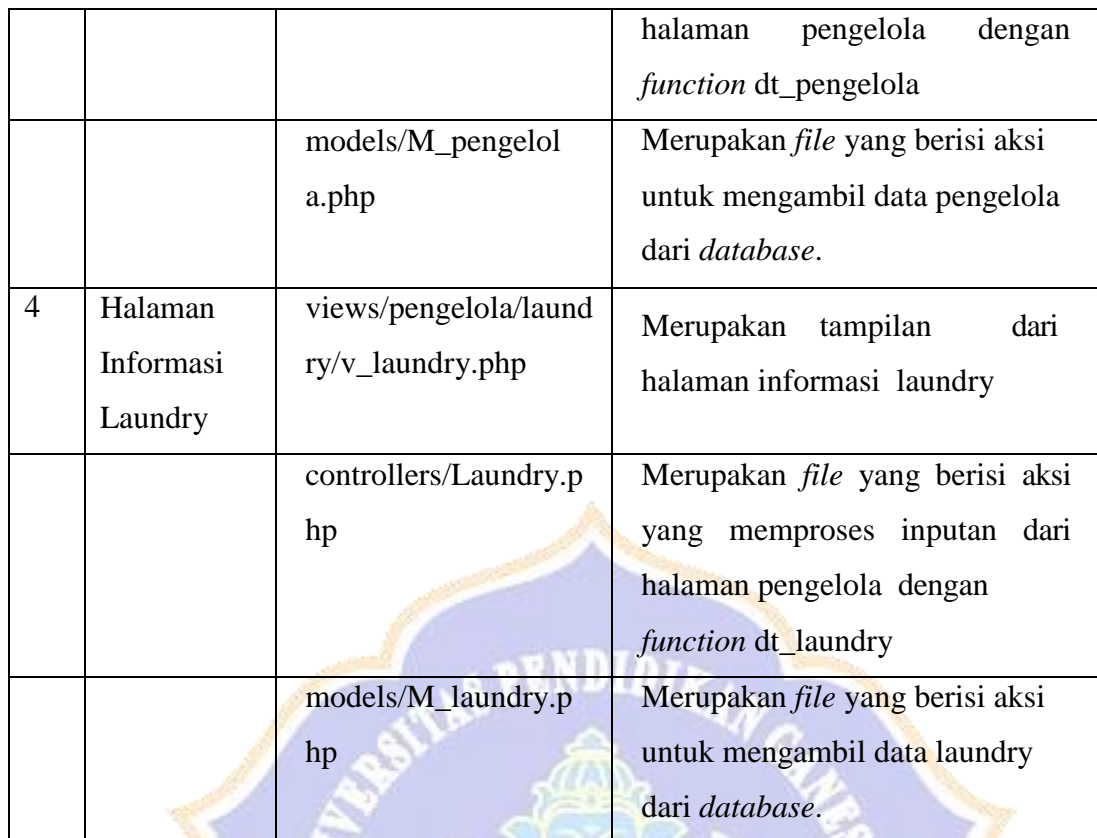

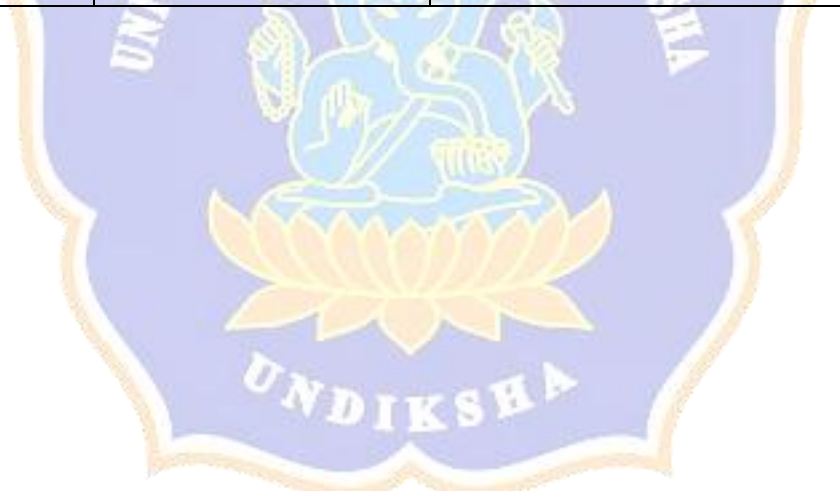

# *Lampiran 6. Blackbox Testing i-Laundry*

## A. Administrator

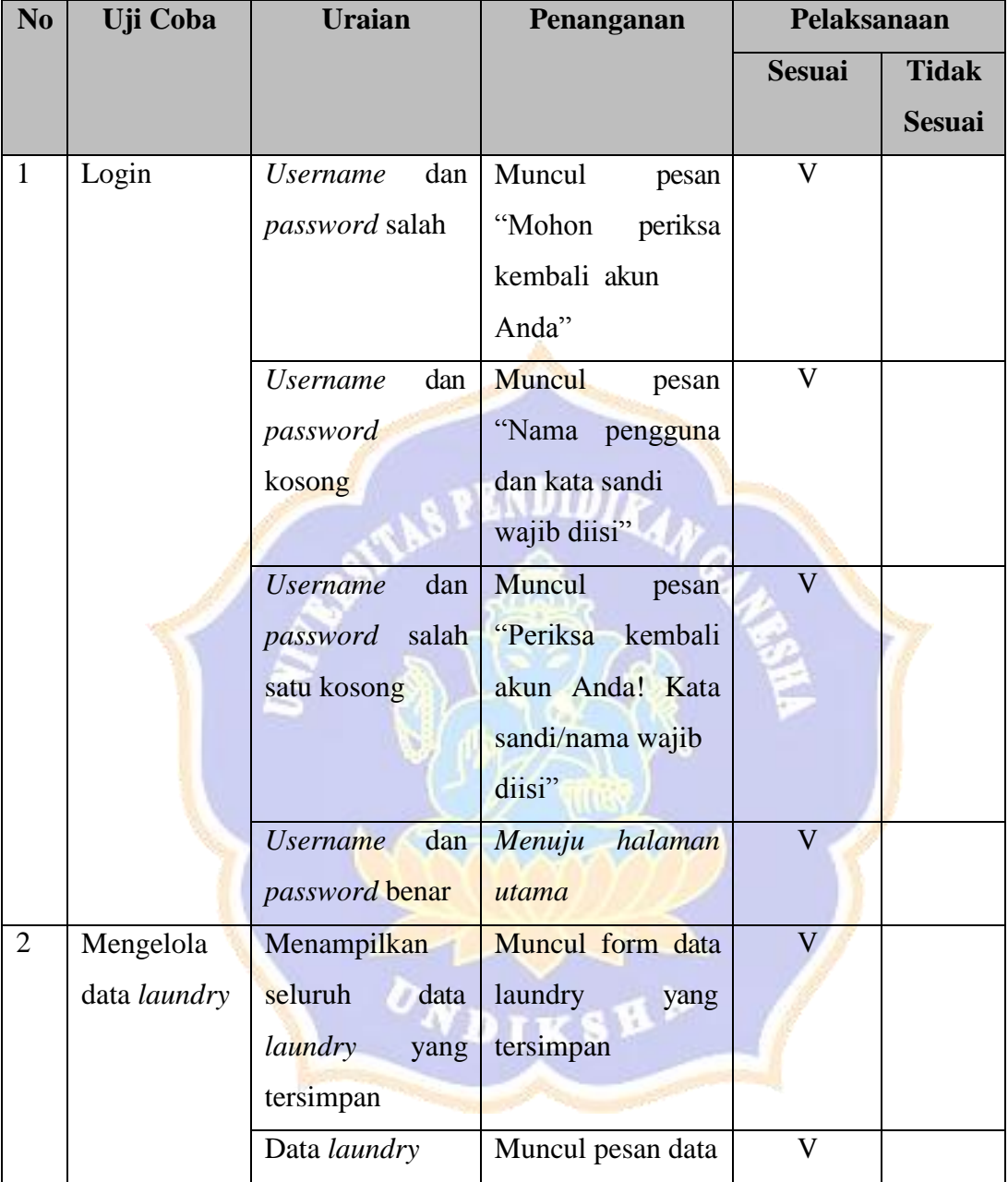

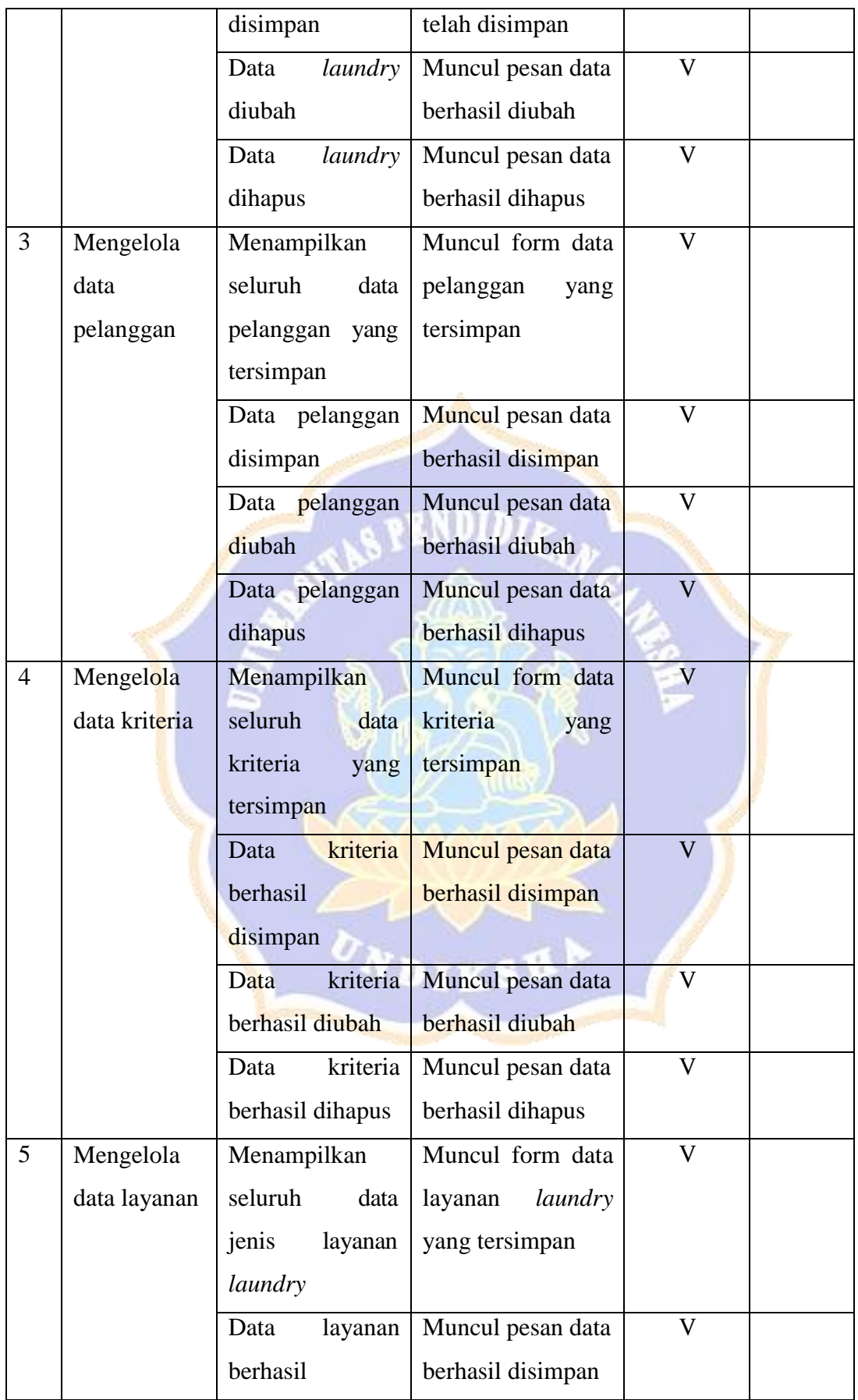

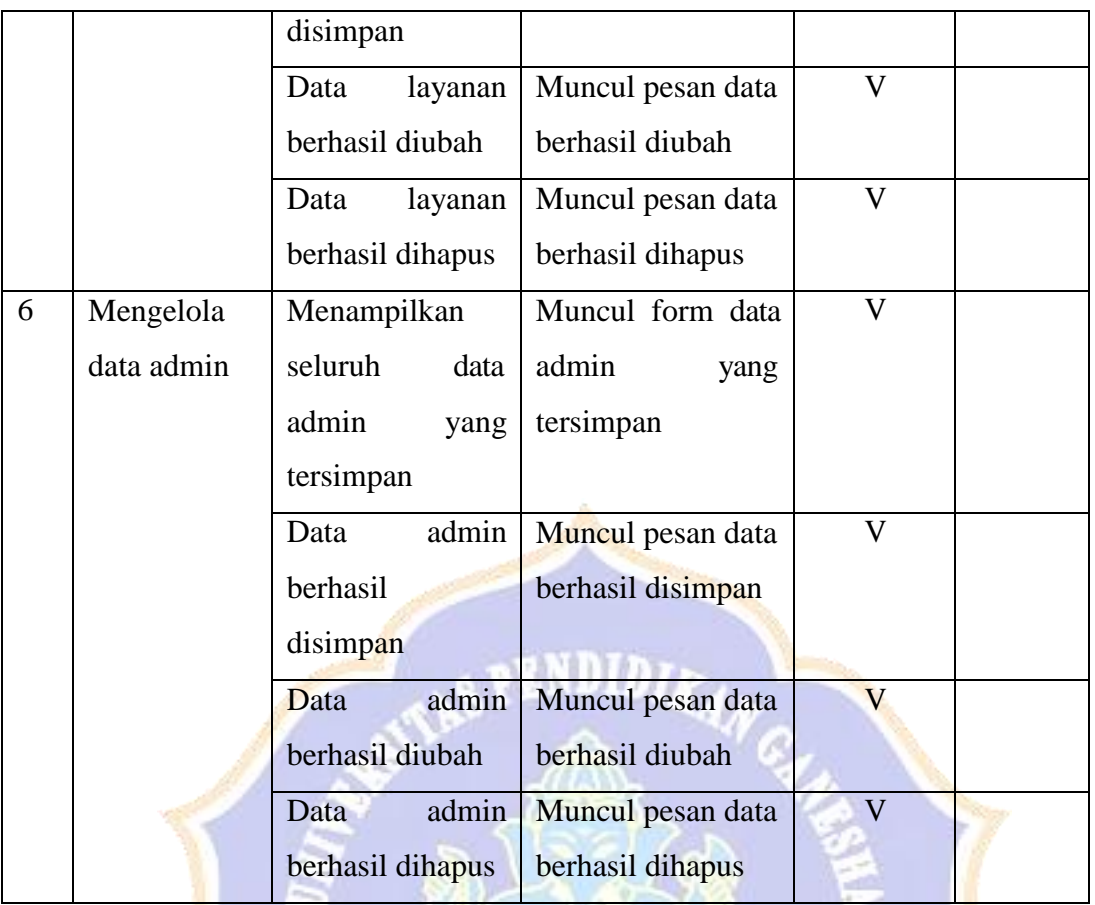

# B. Pelanggan

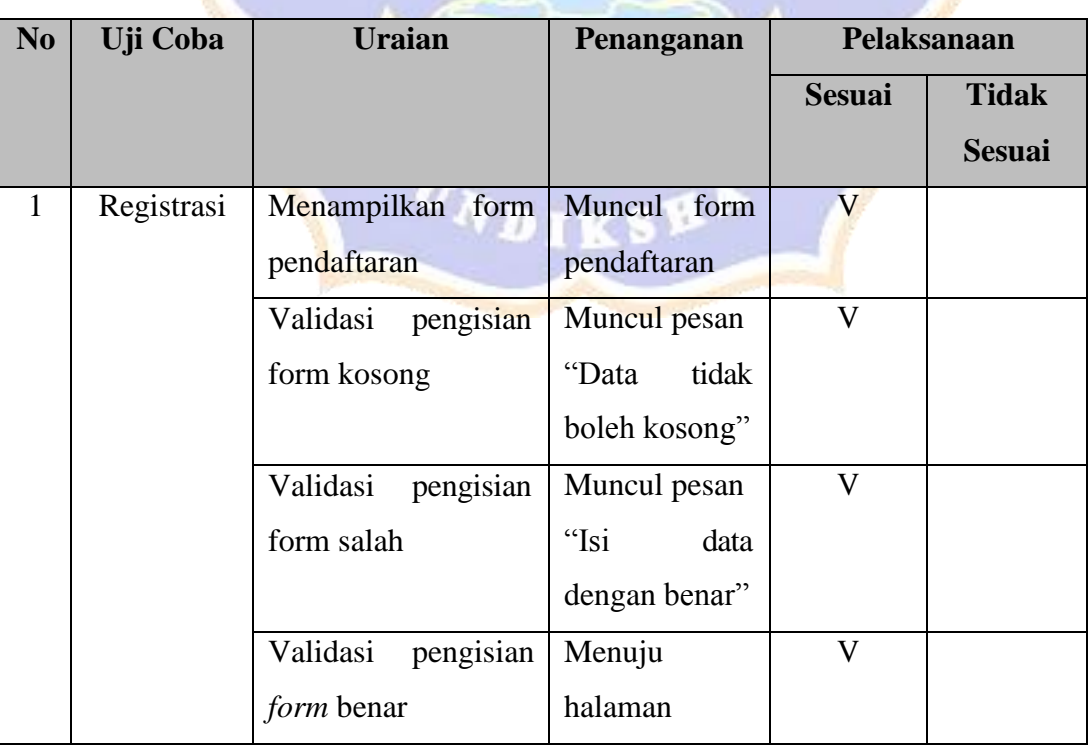

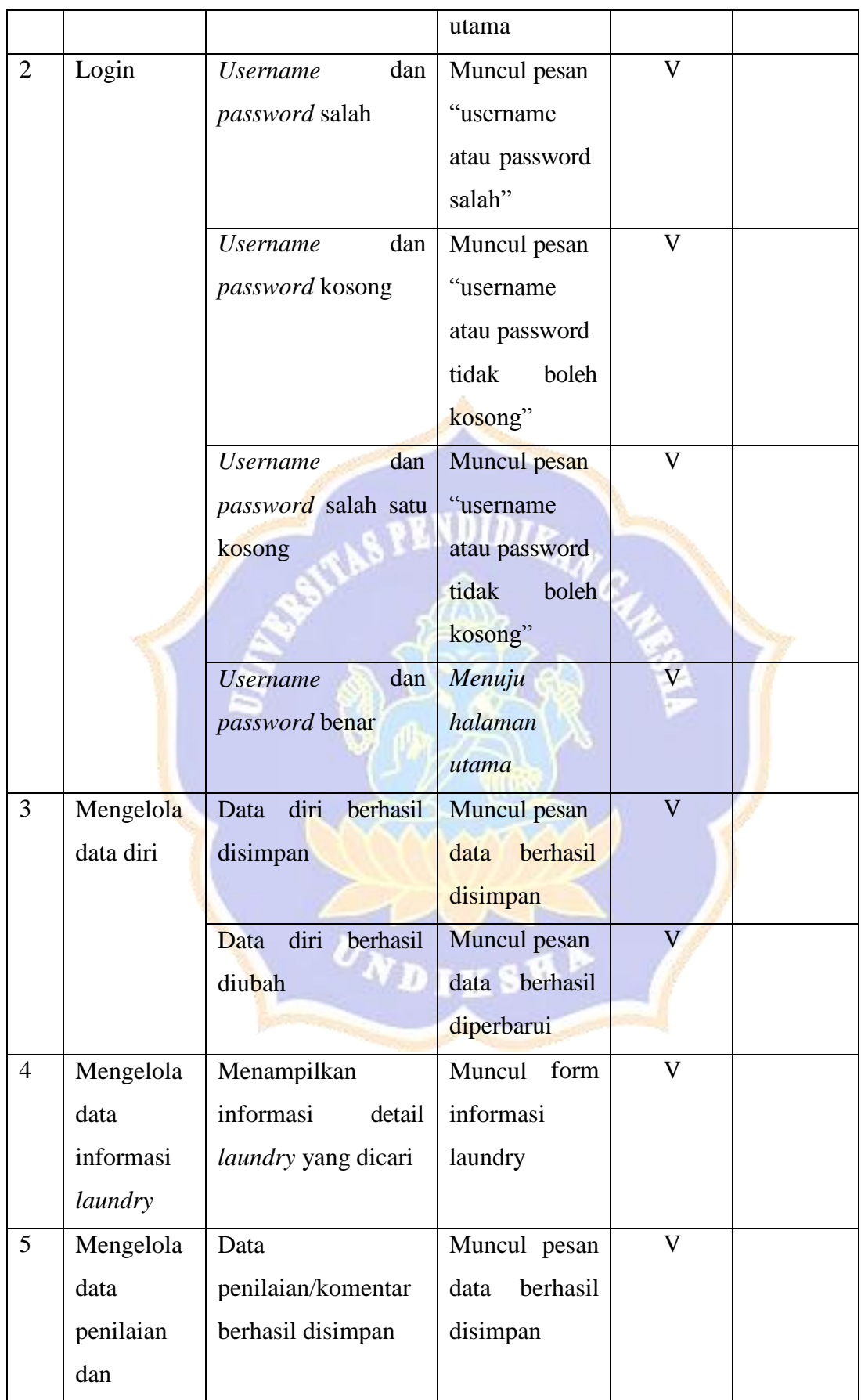

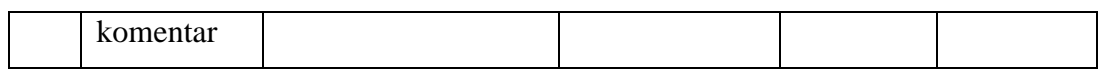

# C. Pengelola

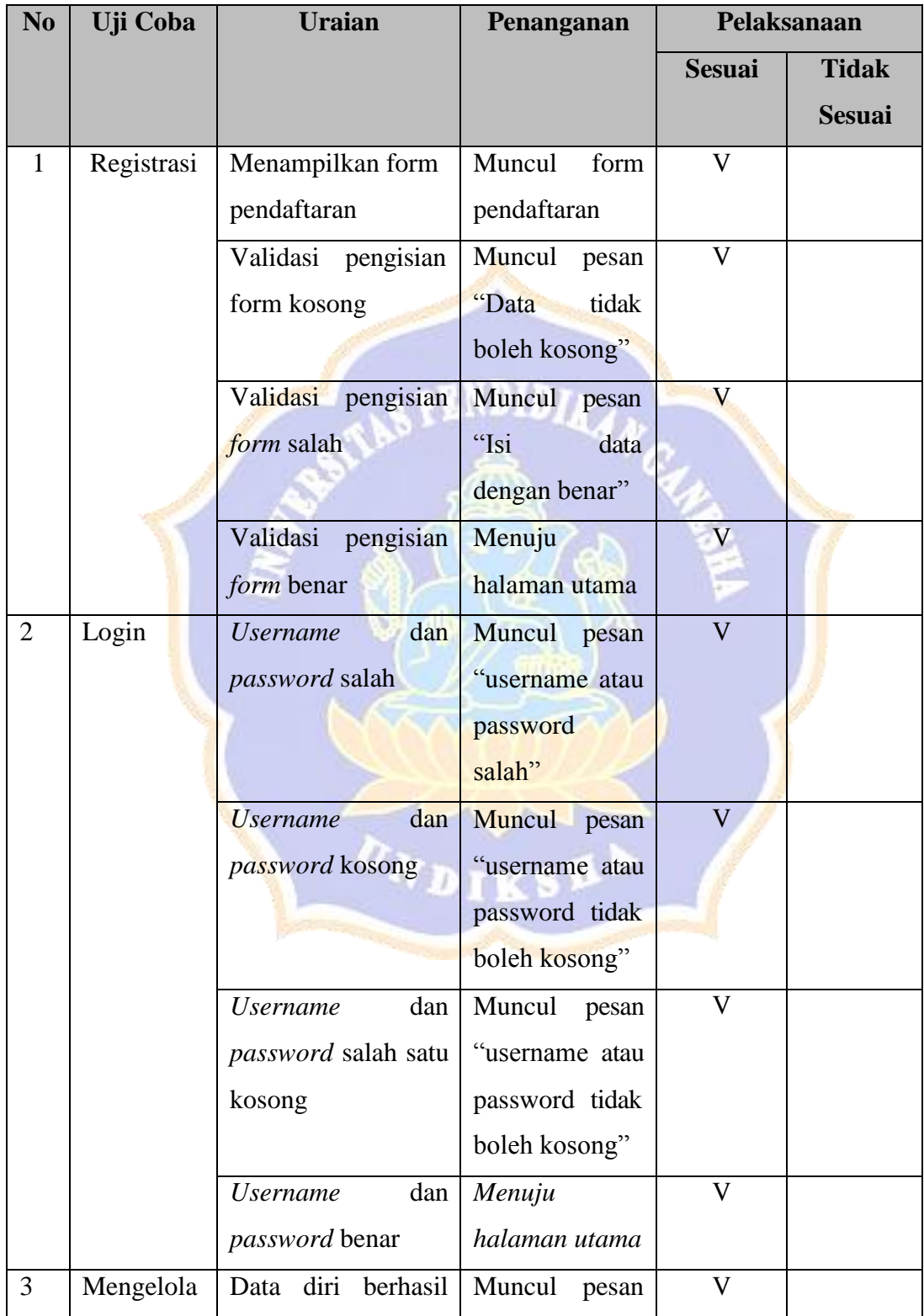

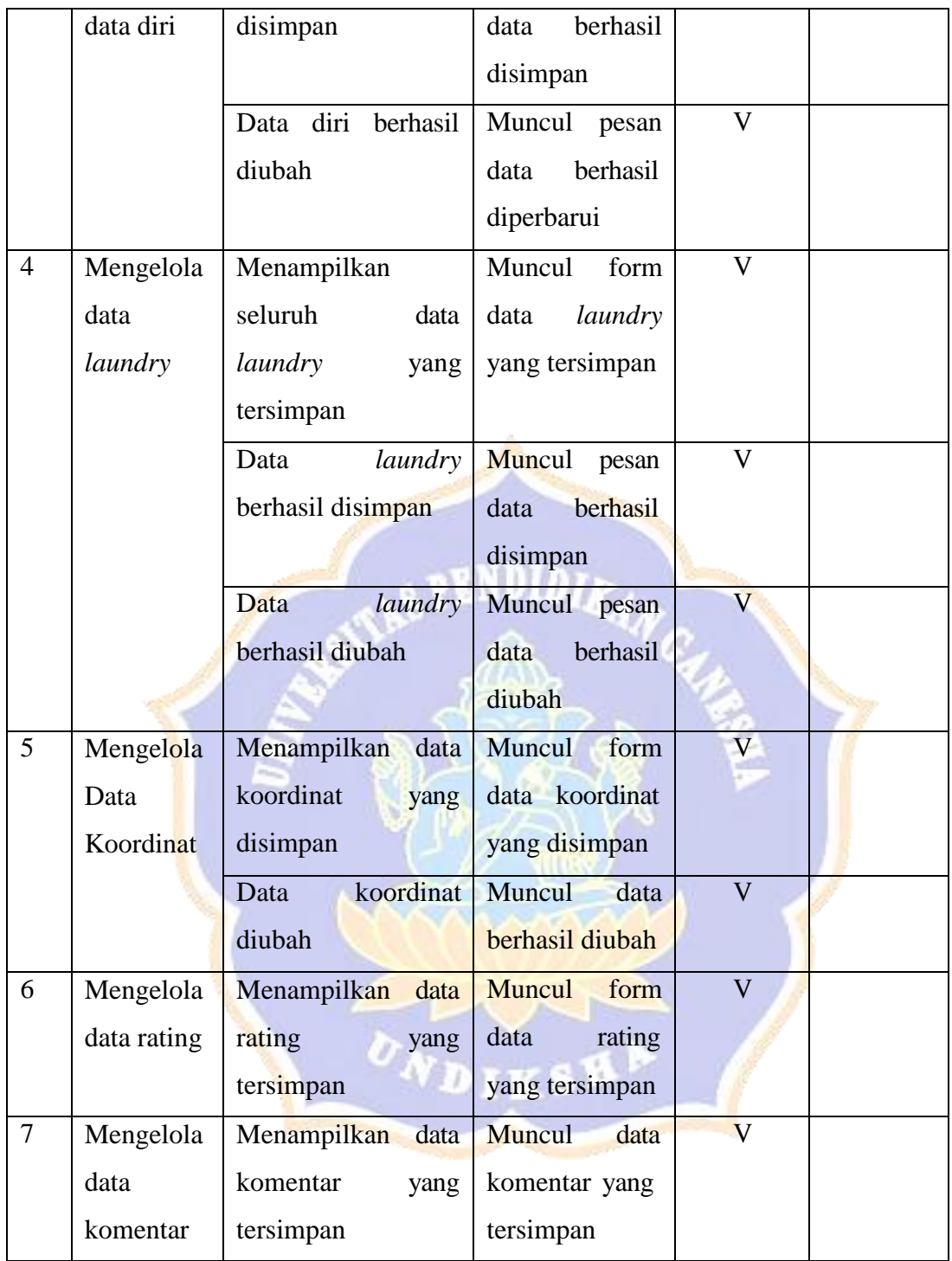

| Case         | <b>Skenario Pengujian</b>                                                                                        | Hasil yang             | <b>Status</b> |
|--------------|----------------------------------------------------------------------------------------------------|------------------------|---------------|
| $Id$         |                                                                                                    | diharapkan             |               |
| $\mathbf{1}$ | <b>Code Fungsional</b>                                                                                           | <b>Sistem</b>          | Valid         |
|              |                                                                                                    | mengkonversi ke        |               |
|              | foreach(\$laundry as \$row)                                                                                      | bobot setelah kriteria |               |
|              |                                                                                                    | diinputkan             |               |
|              | \$data['id_laundry']<br>$=$<br>\$row['id_laundry'];<br>\$data['jarak']<br>$=$ \$row['jarak'];<br>\$data['harga'] | <b>IN</b>              |               |
|              |                                                                                                    |                        |               |

*Lampiran 7. Whitebox Testing i-Laundry*

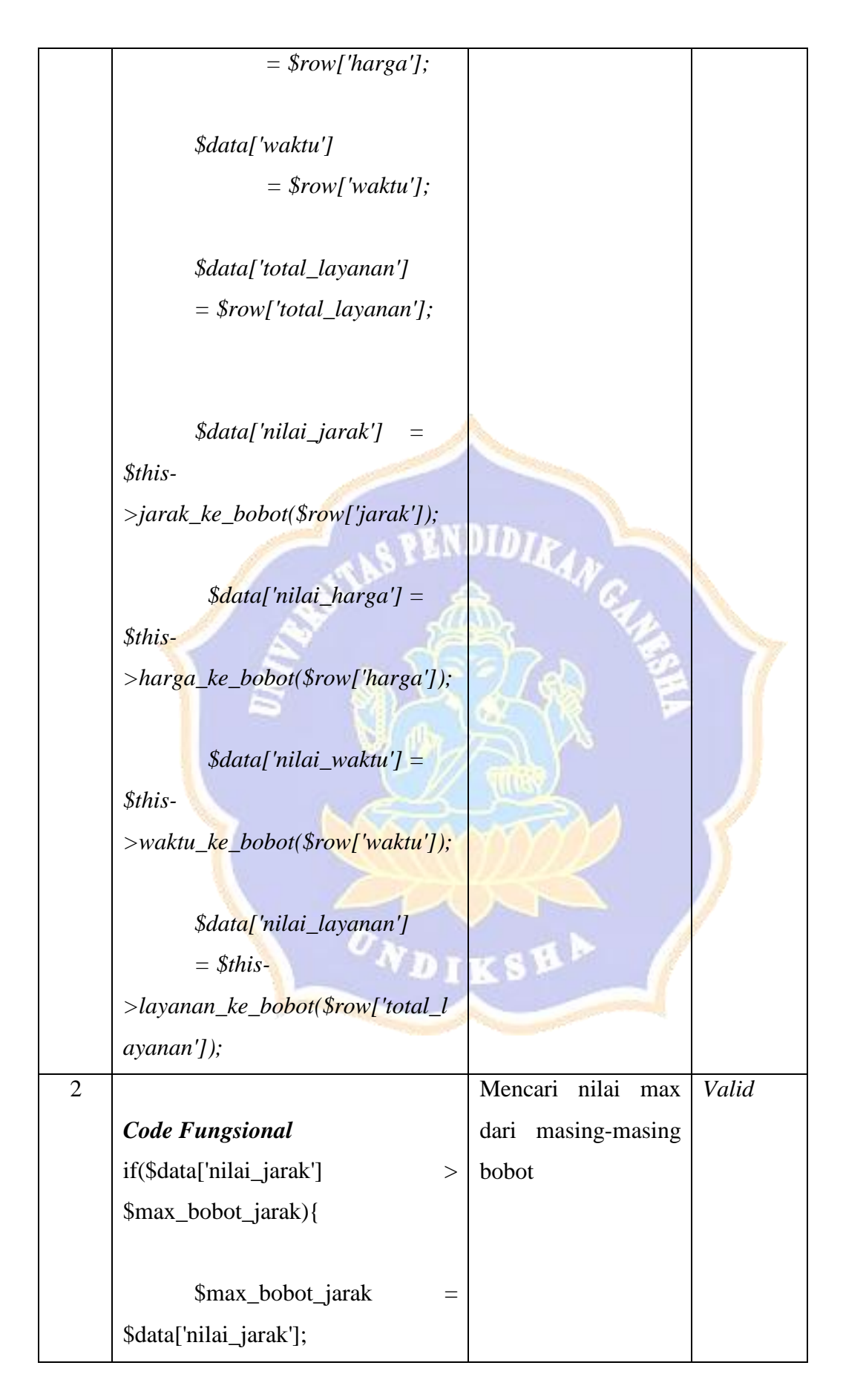

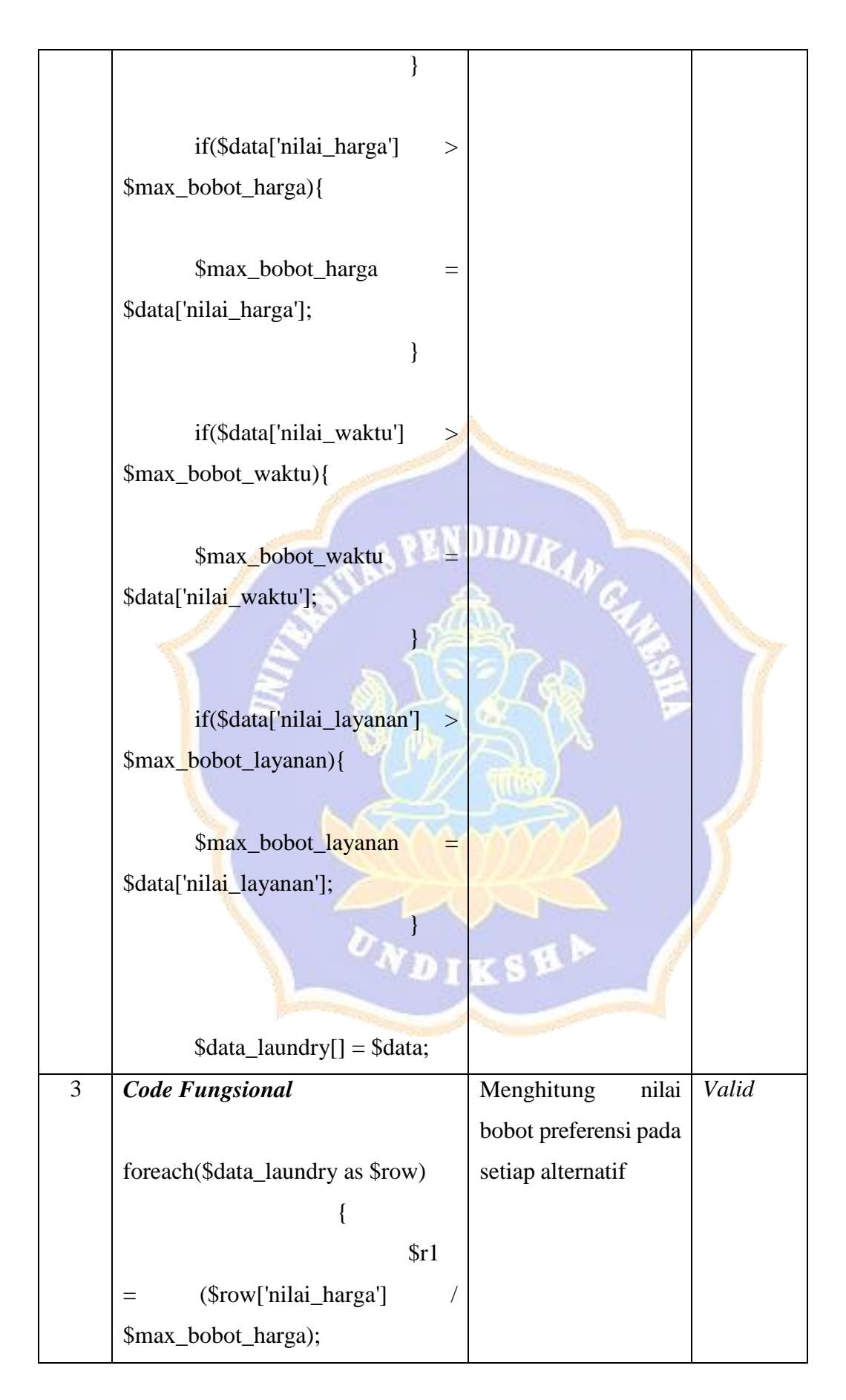

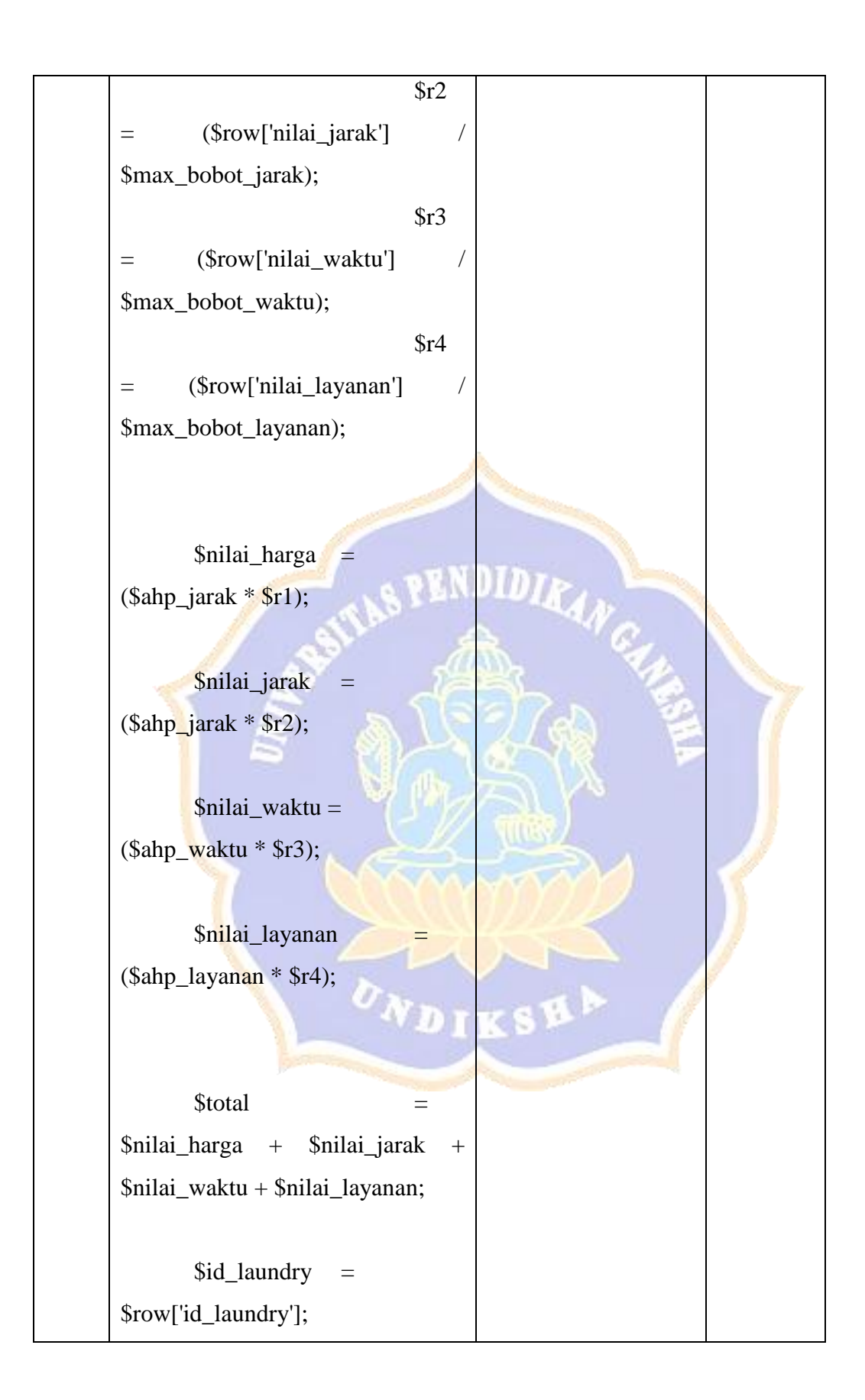

### *Lampiran 8. Pengujian System Usability Scale (SUS)*

#### **LEMBAR KUESIONER USABILITY**

 $\rm No$ Responden  $\ddot{\cdot}$ Nama Responden  $\ddot{\phantom{a}}$ Berilah penilaian dengan memberi satu tanda centang $\langle \psi \rangle$ pada setiap pertanyaan pada kolom jawaban yang tersedia.

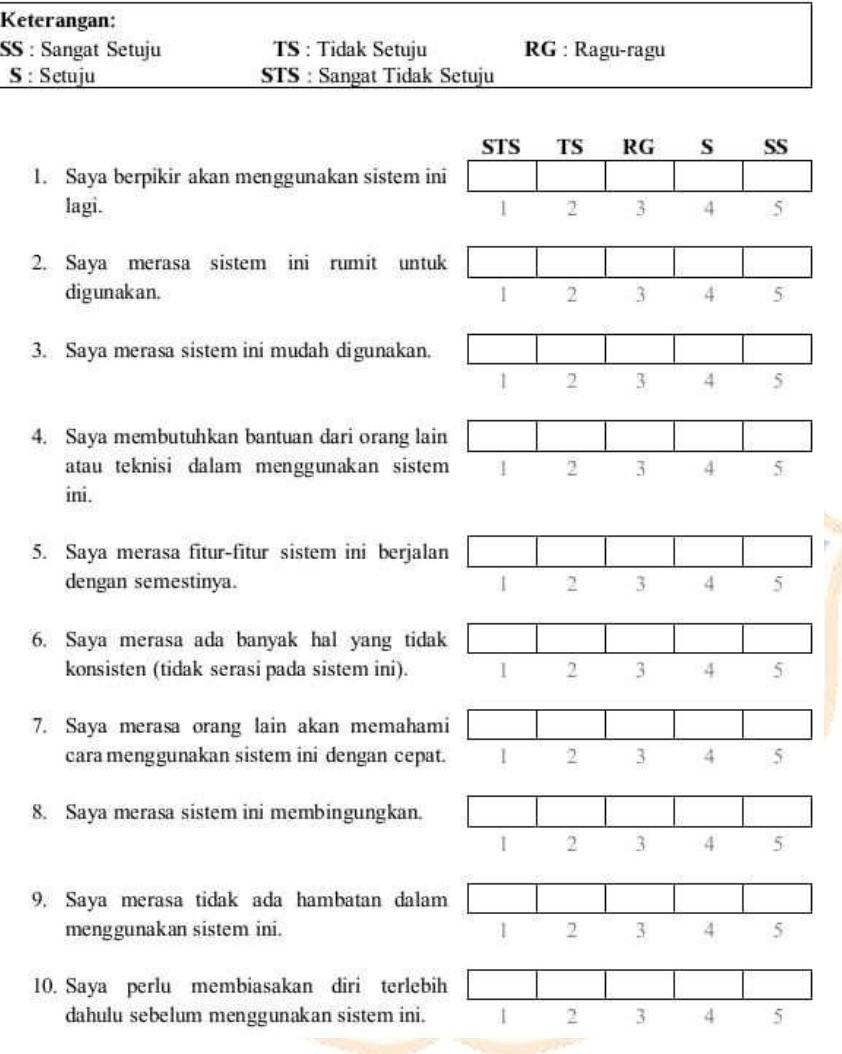

#### **LEMBAR KUESIONER USABILITY**

 $: 2$ No Responden

×

Nama Responden : CFIN AINUN SYAN

Berilah penilaian dengan memberi satu tanda centang (v) pada setiap pertanyaan pada kolom jawaban yang tersedia.

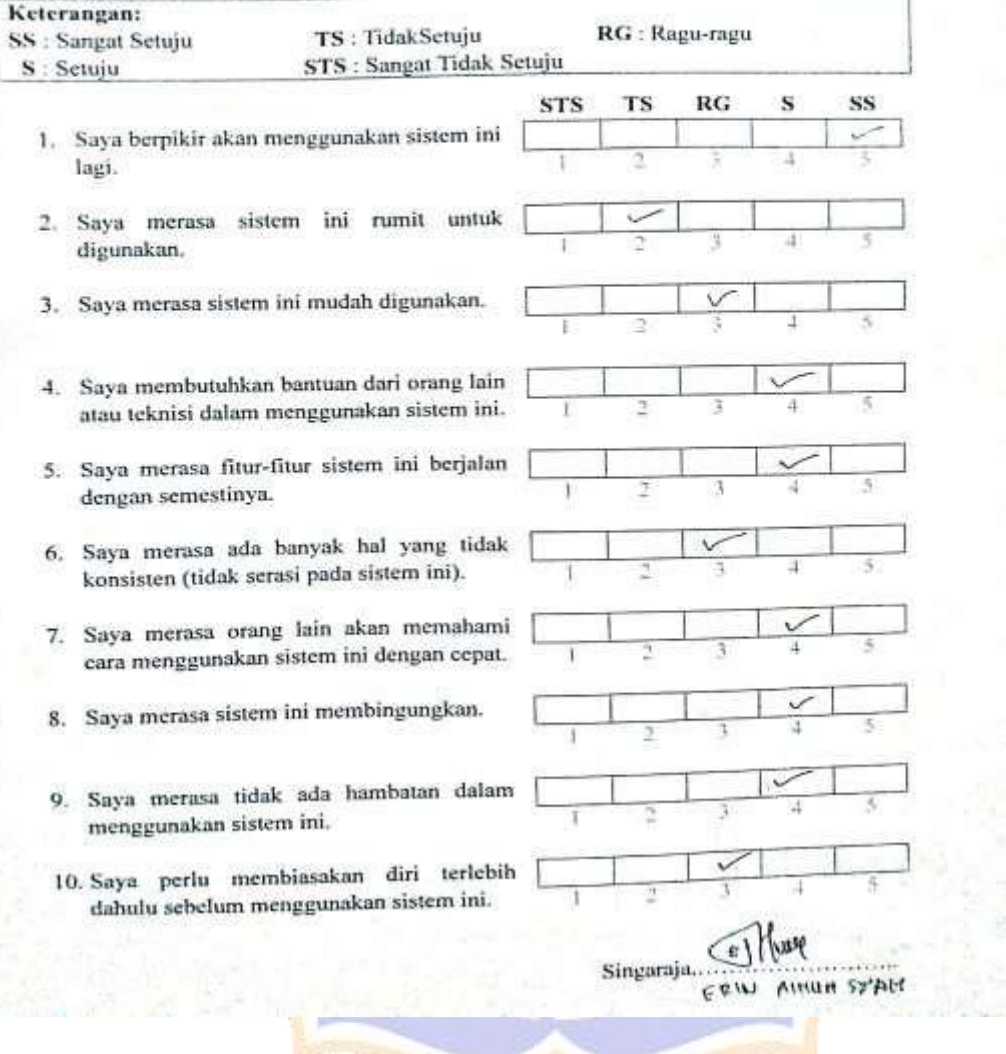

### **LEMBAR KUESIONER USABILITY**

 $\mathbf{r}$   $\mathbf{u}$ No Responden

**图书列** 

 $\mathcal{H}_{\mathcal{D}}$ 

Nama Responden :  $\mathcal{B}_{\alpha}$ t W#\\\vp t entang (\) pada setiap pertanyaan pada Berilah penilaian dengan memberi satu tanda centang (\) pada setiap pertanyaan pada kolom jawaban yang tersedia.

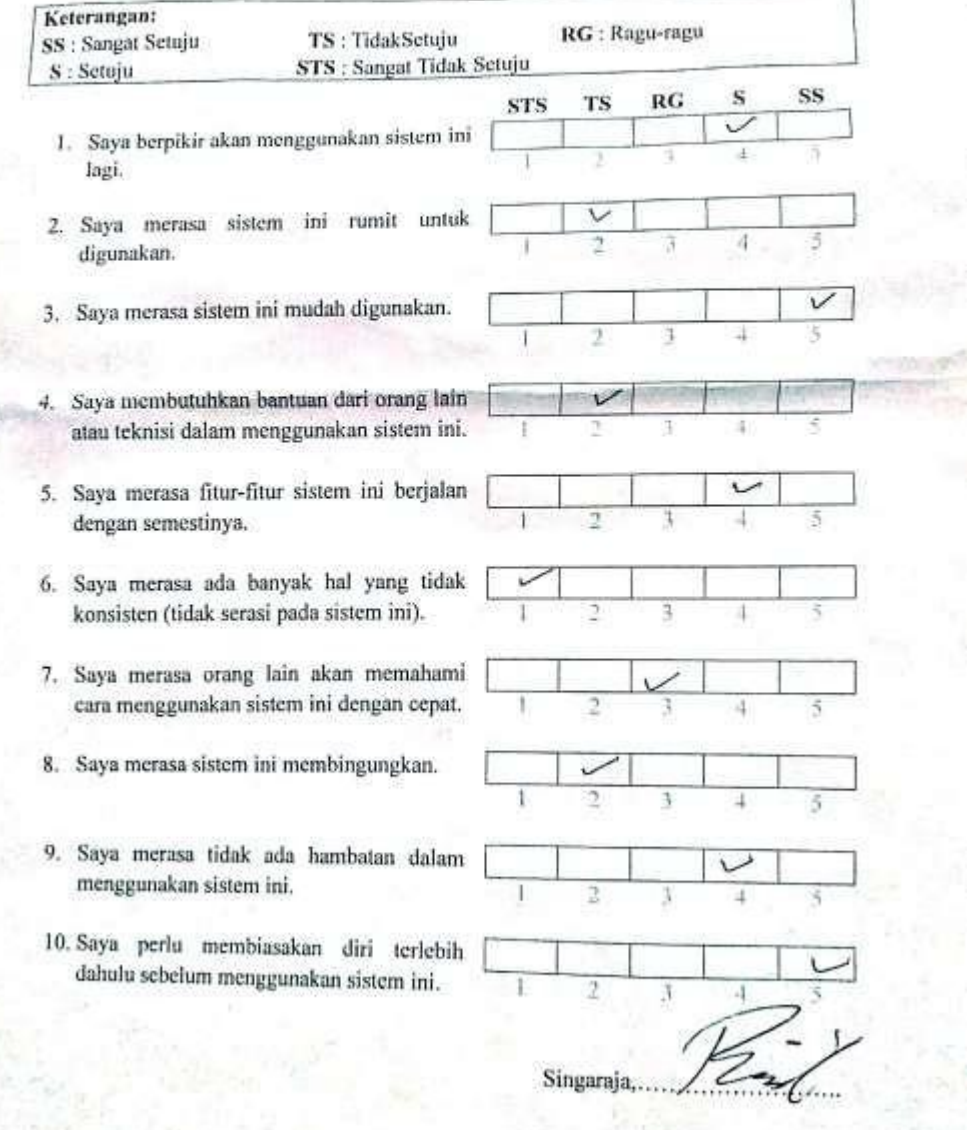

 $\frac{L_{\rm{B}}}{\left\langle \frac{L_{\rm{B}}}{\Omega_{\rm{B}}}\right\rangle }$ h ٦

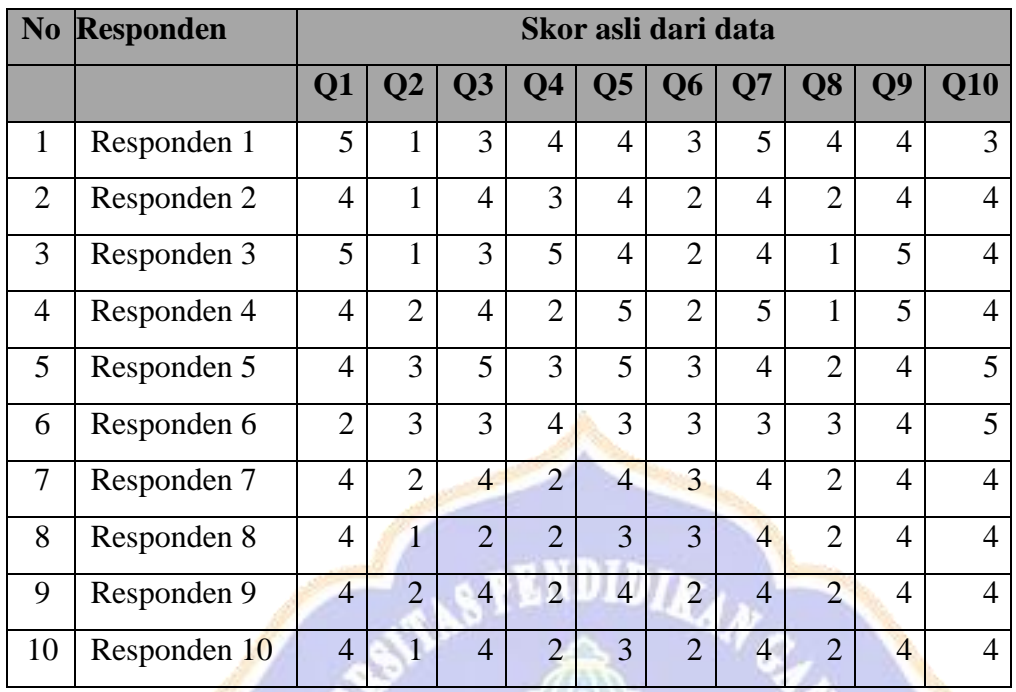

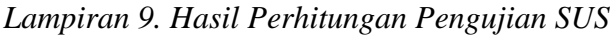

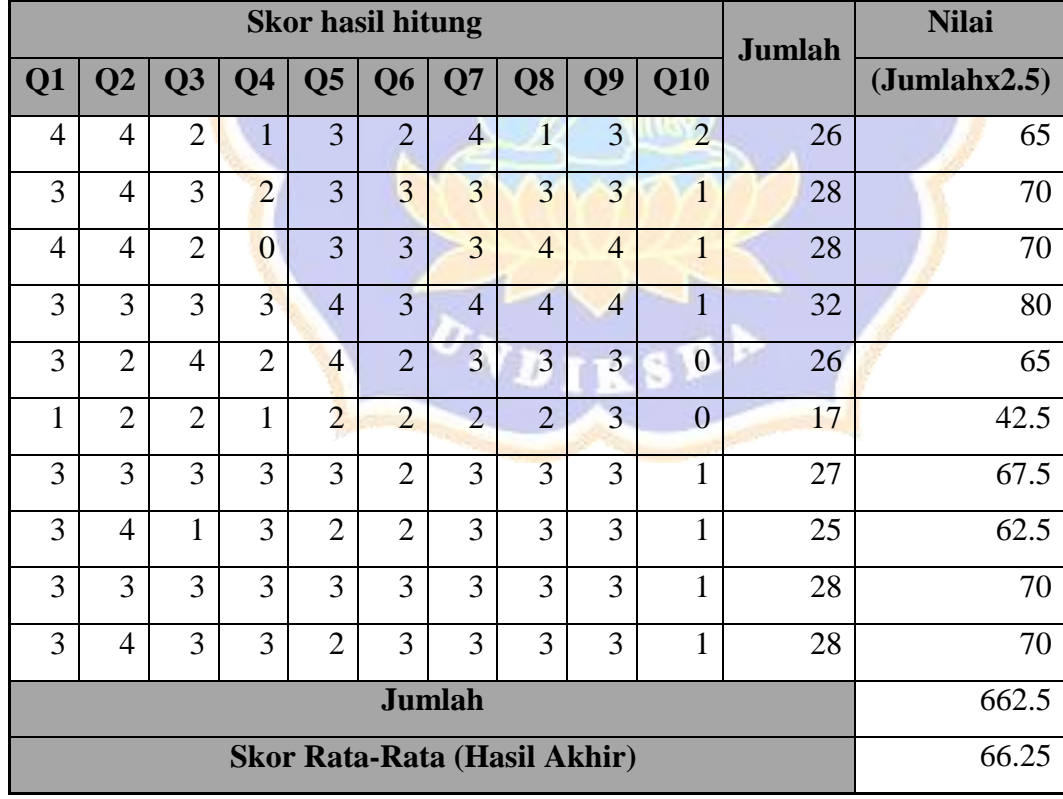

### *Lampiran 10. Pengujian Respon Pengguna*

#### **LEMBAR KUESIONER UJI RESPON**

No Responden Berilah penilaian dengan memberi satu tanda centang  $(\sqrt{})$  pada setiap pertanyaan pada kolom jawaban yang tersedia.

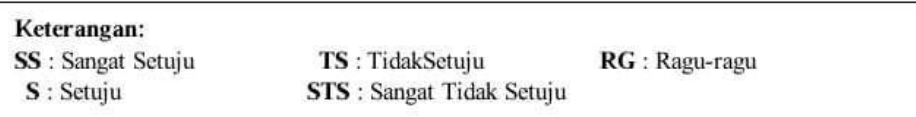

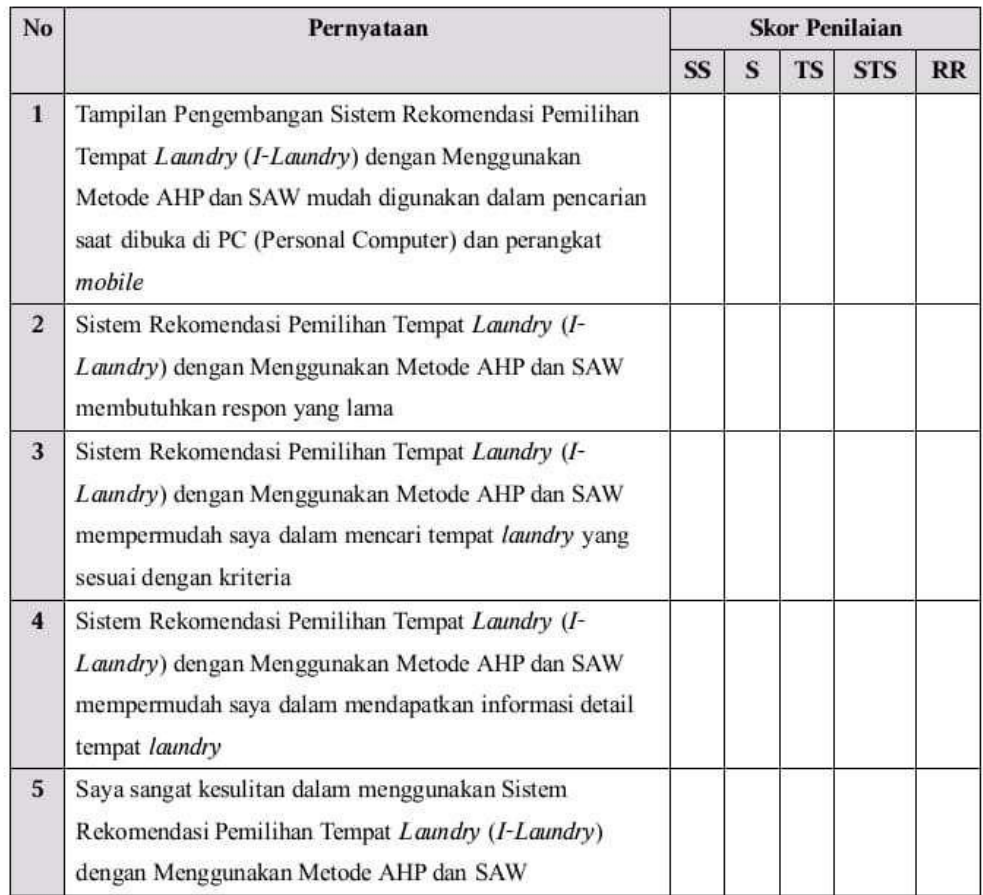

#### **LEMBAR KUESIONER UJI RESPON** ......................

Berilah penilaian dengan memberi satu tanda centang (v) pada setiap pertanyaan pada kolom jawaban yang tersedia.

#### Keterangan:

SS . Sangat Setuju S Setuju

TS TidakSetuju STS : Sangat Tidak Setuju RG : Ragu-ragu

**Skor Penilaian** No Pernyataan  $\overline{\text{RR}}$ **S1S** TS 5 SS Tampilan Pengembangan Sistem Rekomendasi Pemilihan  $\mathbf{I}$ Tempat Laundry (I-Laundry) dengan Menggunakan Metode AHP dan SAW mudah digunakan dalam pencarian saat dibuka di PC (Personal Computer) dan perangkat mobile Sistem Rekomendası Pemilihan Tempat Laundry (J- $\overline{2}$ Laundry) dengan Menggunakan Metode AHP dan SAW r membutuhkan respon yang lama Sistem Rekomendasi Pemilihan Tempat Laundry (1-3 Laundry) dengan Menggunakan Metode AHP dan SAW  $\checkmark$ mempermudah saya dalam mencari tempat laundry yang sesuai dengan kriteria Sistem Rekomendasi Pemilihan Tempat Laundry (J- $\overline{4}$ Laundry) dengan Menggunakan Metode AHP dan SAW mempermudah saya dalam mendapatkan informasi detail tempat laundry Saya sangat kesulitan dalam menggunakan Sistem 5 V Rekomendasi Pemilihan Tempat Laundry (I-Laundry) dengan Menggunakan Metode AHP dan SAW

Singaraja,

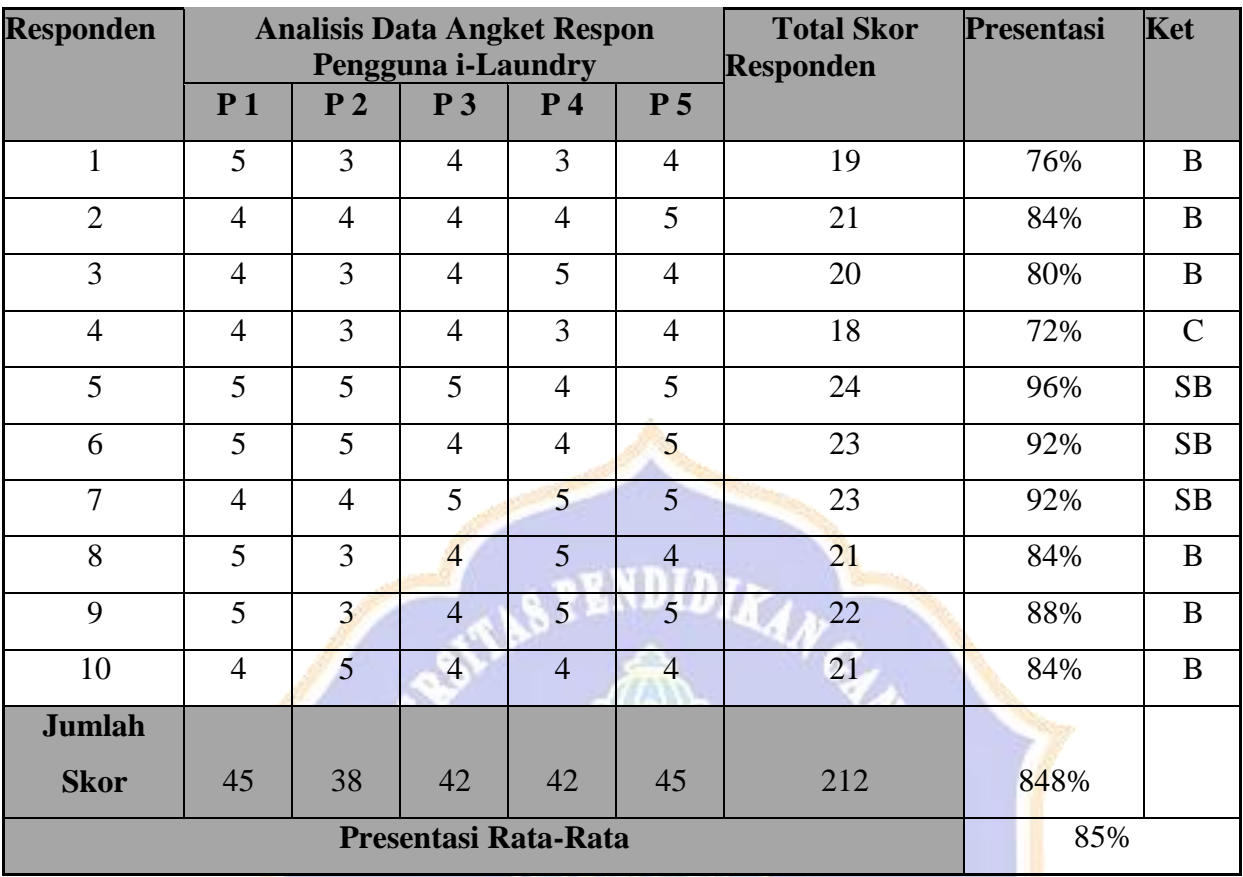

# *Lampiran 11. Hasil Uji Respon Pengguna*

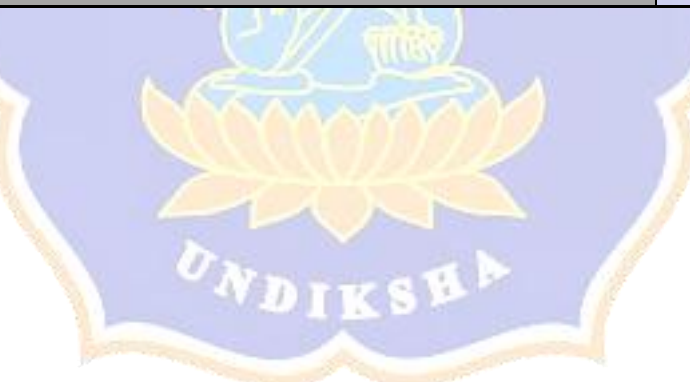

# *Lampiran 12. Dokumentasi*

*A. Observasi Awal*

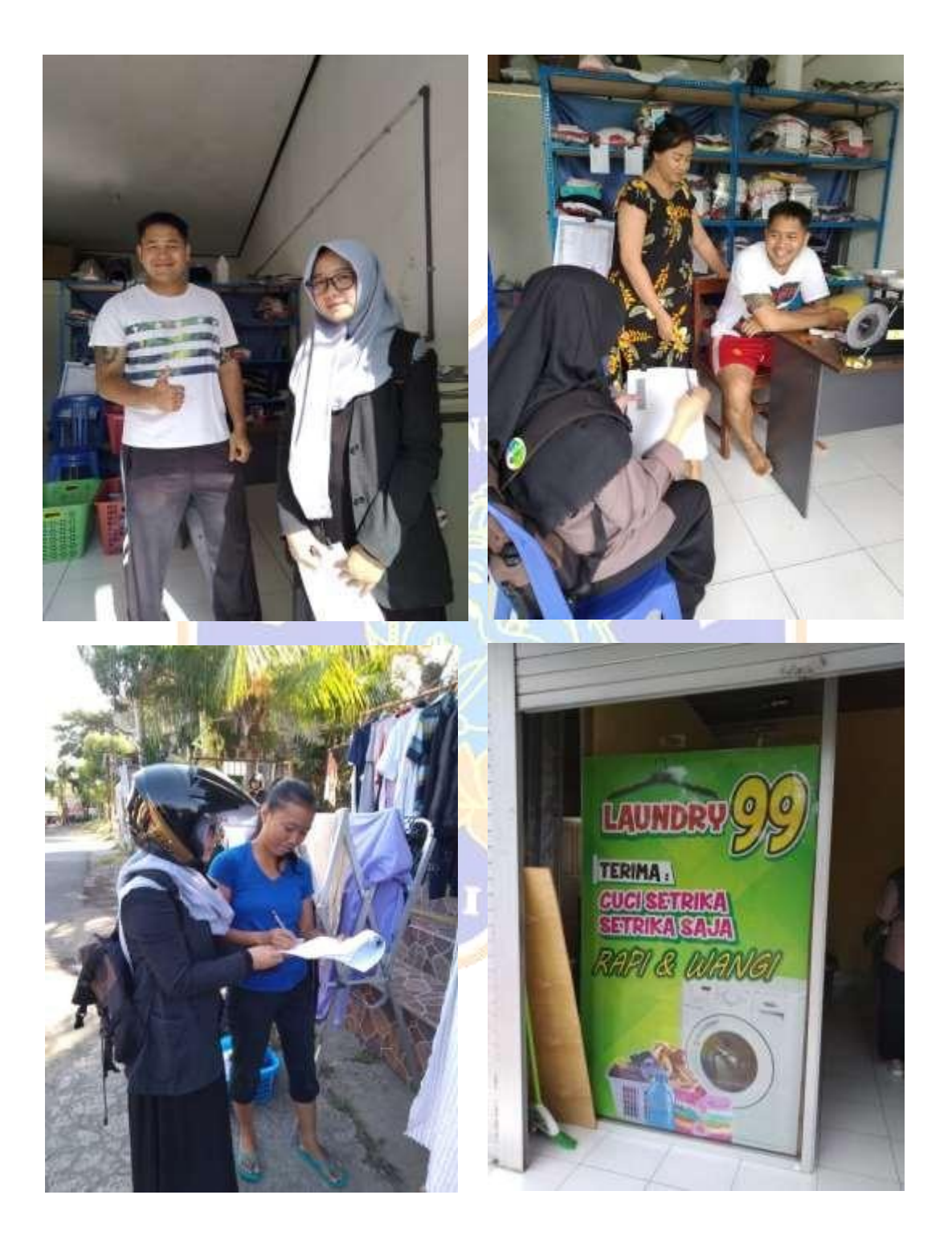

*B.* Pengujian Sistem (*Blackbox*, SUS, Uji Respon)

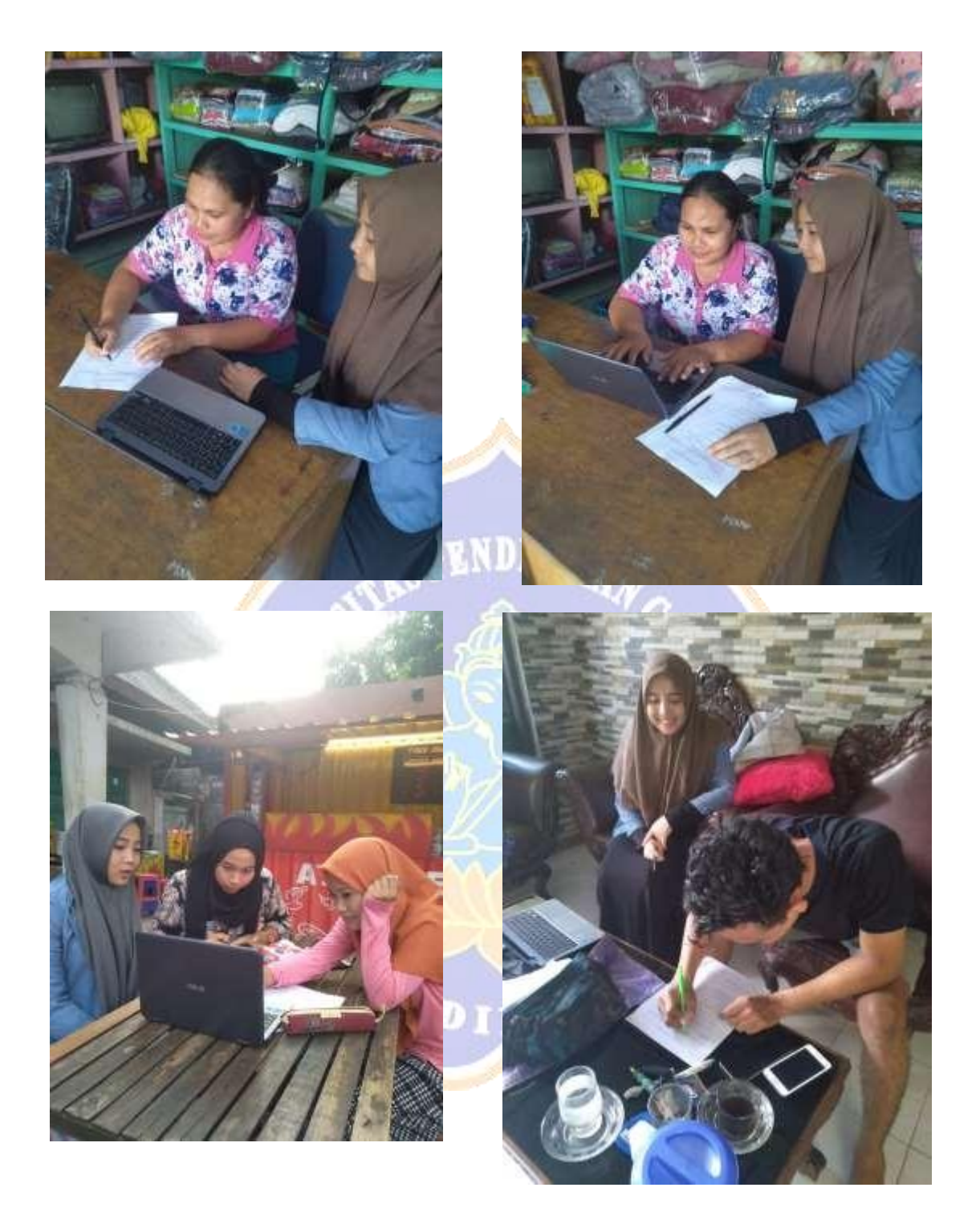

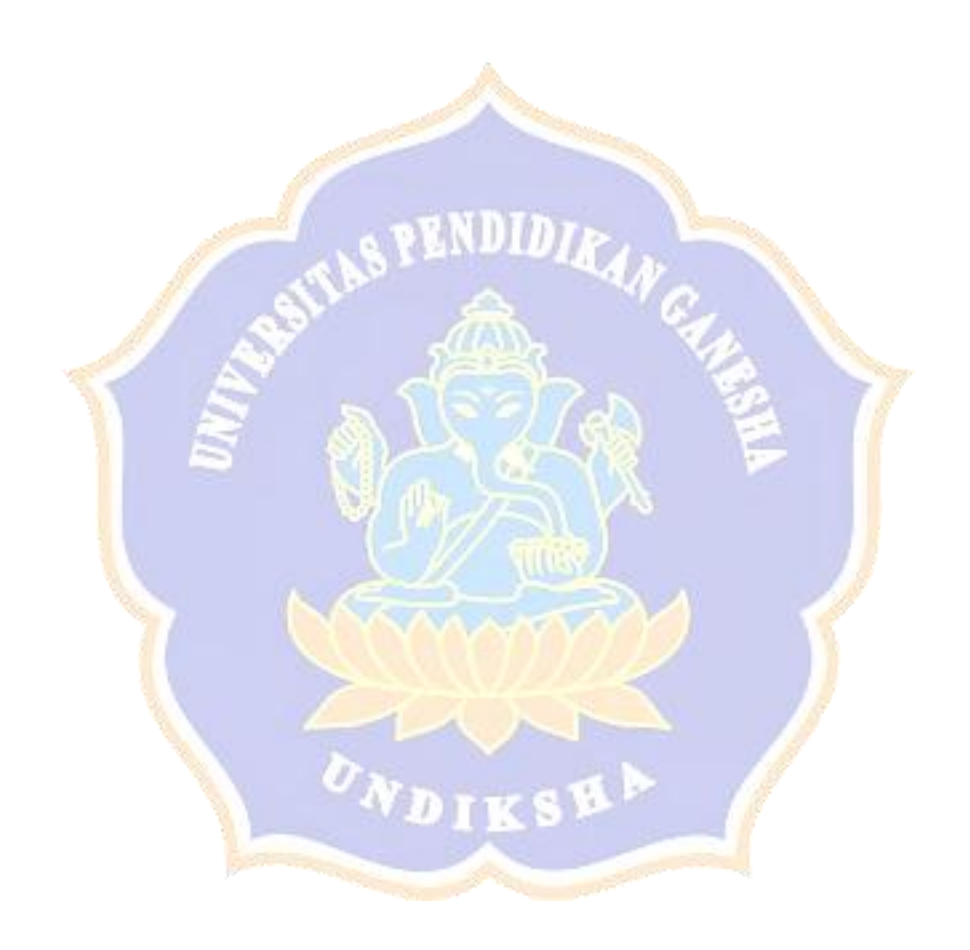